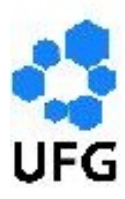

Universidade Federal de Goiás Instituto de Matemática e Estatística Programa de Mestrado Profissional em Matemática em Rede Nacional

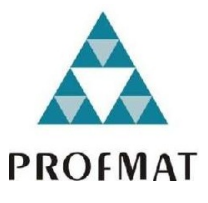

# Introdução ao Estudo dos Fractais

Marília Gomes Negri

Goiânia

2014

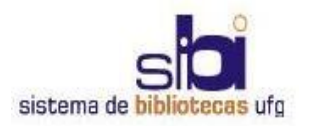

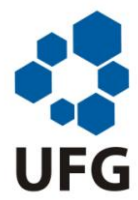

#### **TERMO DE CIÊNCIA E DE AUTORIZAÇÃO PARA DISPONIBILIZAR AS TESES E DISSERTAÇÕES ELETRÔNICAS (TEDE) NA BIBLIOTECA DIGITAL DA UFG**

Na qualidade de titular dos direitos de autor, autorizo a Universidade Federal de Goiás (UFG) a disponibilizar, gratuitamente, por meio da Biblioteca Digital de Teses e Dissertações (BDTD/UFG), sem ressarcimento dos direitos autorais, de acordo com a Lei nº 9610/98, o documento conforme permissões assinaladas abaixo, para fins de leitura, impressão e/ou *download*, a título de divulgação da produção científica brasileira, a partir desta data.

#### **1. Identificação do material bibliográfico**: **[X ] Dissertação [ ] Tese**

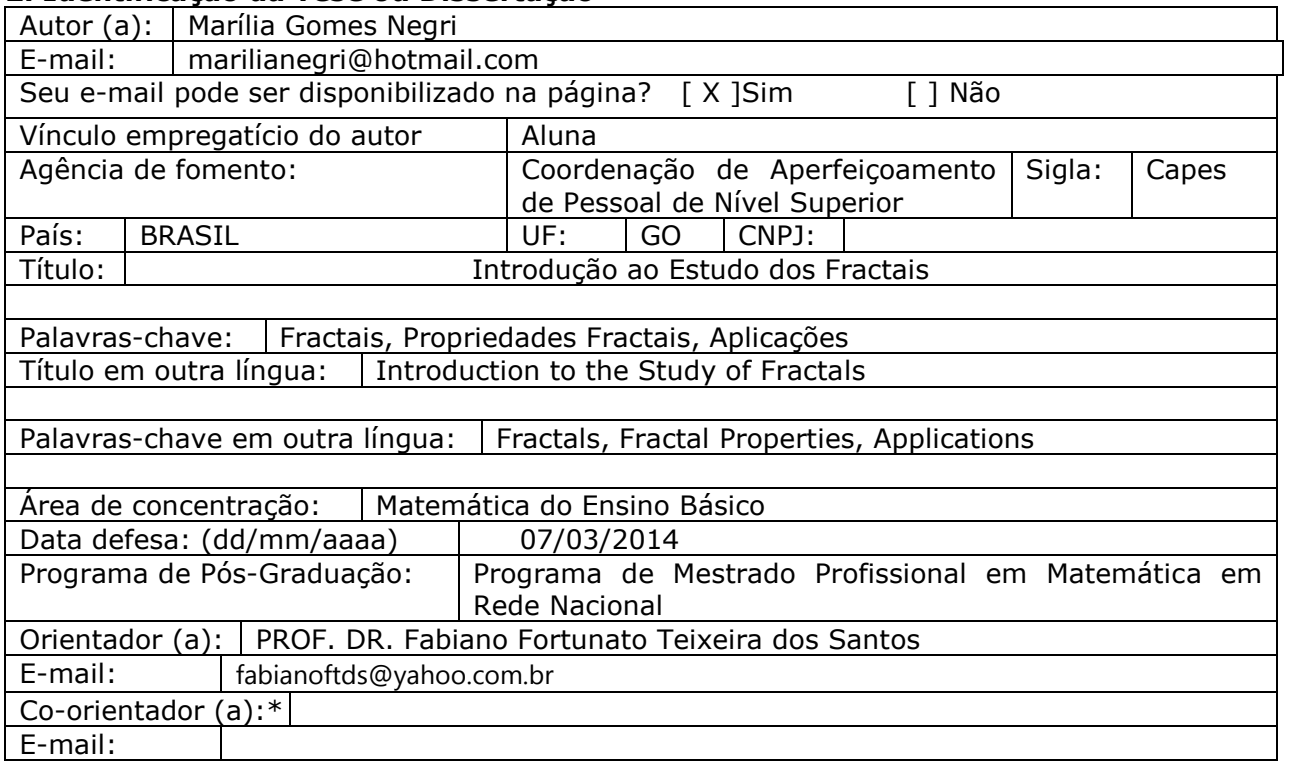

#### **2. Identificação da Tese ou Dissertação**

\*Necessita do CPF quando não constar no SisPG

#### **3. Informações de acesso ao documento:**

Concorda com a liberação total do documento  $[x]$  SIM  $[ ]$  NÃO<sup>1</sup>

Havendo concordância com a disponibilização eletrônica, torna-se imprescindível o envio do(s) arquivo(s) em formato digital PDF ou DOC da tese ou dissertação.

O sistema da Biblioteca Digital de Teses e Dissertações garante aos autores, que os arquivos contendo eletronicamente as teses e ou dissertações, antes de sua disponibilização, receberão procedimentos de segurança, criptografia (para não permitir cópia e extração de conteúdo, permitindo apenas impressão fraca) usando o padrão do Acrobat.

Javalia Gomes Megri

Assinatura do (a) autor (a)

 $\overline{a}$ 

<sup>&</sup>lt;sup>1</sup> Neste caso o documento será embargado por até um ano a partir da data de defesa. A extensão deste prazo suscita justificativa junto à coordenação do curso. Os dados do documento não serão disponibilizados durante o período de embargo.

## Marília Gomes Negri

## Introdução ao Estudo dos Fractais

Trabalho de Conclusão de Curso apresentado ao Instituto de Matemática e Estatística da Universidade Federal de Goiás, como parte dos requisitos para obtenção do grau de Mestre em Matemática.

Área de Concentração: Matemática do Ensino Básico

Orientador: Prof. Dr. Fabiano Fortunato Teixeira dos Santos

Goiânia

2014

#### **Dados Internacionais de Catalogação na Publicação (CIP) GPT/BC/UFG**

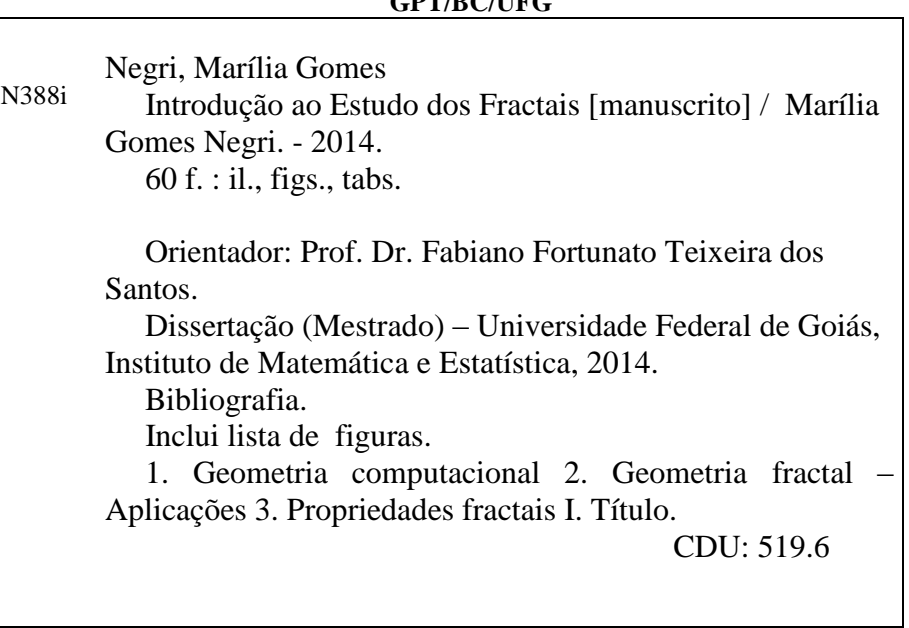

## **Marília Gomes Negri**

## Introdução ao Estudo dos Fractais

Trabalho de Conclusão de Curso defendido no Programa de Mestrado Profissional em Matemática em Rede Nacional - PROFMAT/UFG, do Instituto de Matemática e Estatística da Universidade Federal de Goiás, como requisito parcial para obtenção do título de Mestre em Matemática, área de concentração Matemática do Ensino Básico, aprovado no dia 07 de março de 2014, pela Banca Examinadora constituída pelos professores:

Prof. Dr. Fabiano Fortunato Teixeira dos Santos Instituto de Matemática e Estatística-UFG Presidente da Banca

Prof. Dr. Rui Seimetz Departamento de Matemática-UnB

Omedo da Seva  $Pn$ 

Prof. Dr. Romildo da Silva Pina Instituto de Matemática e Estatística-UFG Todos os direitos reservados. É proibida a reprodução total ou parcial deste trabalho sem a autorização da universidade, do autor e do orientador.

#### Marília Gomes Negri

Graduou-se e especializou-se em Matemática pela na UFG - Universidade Federal de Goiás. Atualmente é professora na rede municipal de ensino, nesta mesma cidade.

Dedico este trabalho ao meu marido e aos meu pais por todo apoio e compreensão nos momentos difíceis.

# Agradecimentos

Agradeço a minha família e aos meus colegas de turma que acompanharam meus passos e, principalmente, me incentivaram a seguir em frente sem nunca desistir. Agradeço também a CAPES pelo suporte financeiro sem o qual não seria possível a realização deste mestrado.

#### Resumo

Este trabalho foi desenvolvido com o objetivo de estudar os fractais com suas características - auto-semelhança, complexidade infinita e dimensão fracionada. Nesse sentido, estudamos alguns fractais geométricos cujas aproximações podem ser construídas em papel, e outros fractais nos quais sua complexidade de formação só pode ser representada e gerada por meio de recurso computacionais. Dessa forma, para realização deste trabalho foi feito um levantamento bibliográco deste assunto complementado com o cálculo de dados apenas indicados em suas referências. Procuramos também, citar alguns exemplos de aplicações da geometria fractal abrindo mão do aprofundamento que o tema exigiria no escopo de uma pesquisa científica, mas que por outro lado apresentam o mérito de colocar a geometria fractal como uma ferramenta para analisar o mundo onde vivemos. Podemos constatar no decorrer deste trabalho a importância da Geometria Fractal, ou seja, uma geometria de estruturas complexas, com propriedades exclusivas e ligada às formas da natureza e que diferencia em vários aspectos da geometria tradicional.

#### Palavras-chave

Fractais, Propriedades Fractais, Aplicações

#### ${\rm Abstract}$

This work was developed with the aim of studying fractals with their characteristics self - similarity, infinite complexity and fractional dimension. In this sense, we study some geometric fractals whose approaches can be built on paper , and other fractals which the complexity of formation can only be represented and generated by means of computational resource. Thus, for the realization fo this work was done a literature research of this subject complemented with the calculation data only indicated in his references . We also cited some examples of applications of fractal geometry giving up deepening the theme would require the scope of scientific research, but on the other hand have the merit of fractal geometry as a tool to analyse the world in which we live. We can see in this work the importance of fractal geometry, that is a geometry of complex structures with unique properties and linked to forms of nature that differs in several aspects from traditional geometry.

#### Keywords

Fractals, Fractal Properties, Applications.

# Lista de Figuras

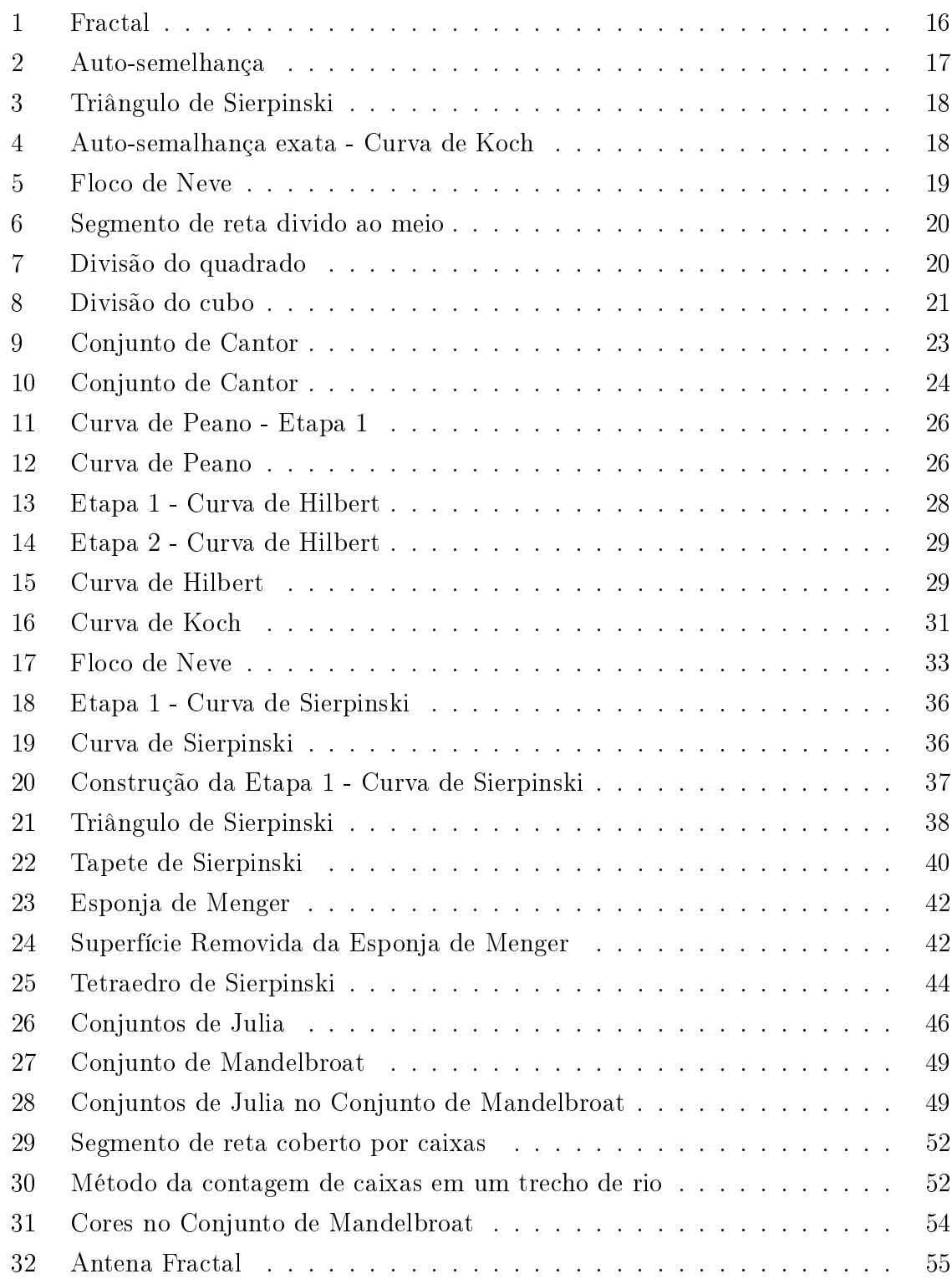

## Sumário

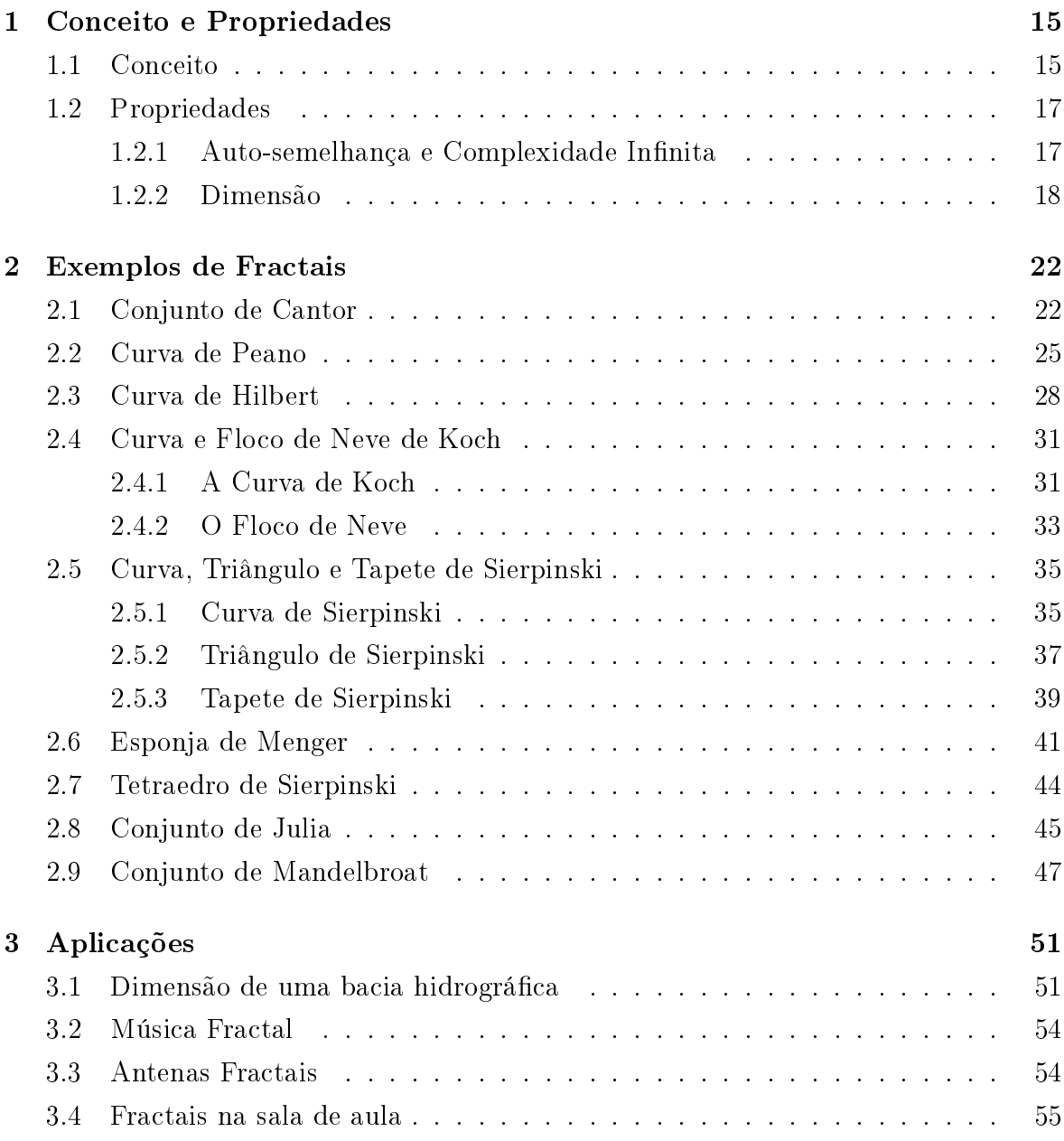

## Introdução

Nos últimos anos as ciências tem feito grandes avanços através da revolução tecnológica que influenciou estudiosos do mundo inteiro. Ao tentar descrever o universo através de leis, os cientistas se depararam com certas irregularidades cujos conceitos estudados até então não se aplicavam. No ramo da Matemática esta evolução trouxe questionamentos que requeriam novos conhecimentos e na tentativa de explicar certos objetos complexos com suas contradições se desenvolveu o estudo dos Fractais.

Os fractais tem contribuído, de forma expressiva, para o avanço das novas ciências que estudam a imprevisibilidade dos fenômenos da natureza. Eles desempenham um papel importante em áreas bastante distintas da matemática, como topologia, sistemas dinâmicos e teoria dos números. A Geometria dos Fractais está intimamente ligada à uma ciência chamada caos, que trouxe consigo a possibilidade de ver ordem e padrões, onde anteriormente só se observava o irregular, o aleatório, o imprevisível, até mesmo o caótico. De acordo com Barbosa [3], essa teoria desenvolveu elos entre diversos temas, estudando diferentes tipos de irregularidades como, a desordem na atmosfera, turbulência e fluidos, variação populacional de espécies, oscilações do coração e cerébro, e interligações microcópicas de vasos sanguíneos, dentre outros.

O objetivo deste trabalho é apresentar os principais representantes dos fractais e descrever algumas de suas propriedades, além de citar alguns exemplos de suas aplicações. Apesar da geometria destes objetos parecer complexa, tentamos apresentá-la de forma simples, exigindo poucos requisitos, oferecendo resultados valiosos e exemplos interessantes. A beleza matemática do estudo dos fractais está no fato de nos surpreendermos a cada novo conhecimento. E pensando nisto, neste trabalho iremos apresentar exemplos fascinantes de características que fazem as medidas clássicas de comprimento, área, volume e dimensão perderem o sentido intuitivo [1]. Existem objetos de dimensão fracionária? Podem existir curvas de comprimento infinito e área nula? A resposta a estas perguntas é o que veremos a seguir.

Iniciamos o capítulo 1 com a apresentação e caracterização do conceito de fractais através do processo histórico e das propriedades destes objetos. Faremos isso, sem o rigor e o formalismo típicos dos textos matemáticos na denição de um conceito. As propridades fractais, auto-semelhança, complexidade innita e dimensão não necessáriamente inteira, são importantes no decorrer de todo trabalho, uma vez que elas voltarão aparecer no estudo de alguns fractais e nas aplicações relacionadas à geometria fractal.

No capítulo 2, descreveremos alguns fractais que, por sua importância histórica ou riqueza de características, constituem exemplos ilustrativos de propriedades fractais. A apresentação destes exemplos segue uma estrutura básica de caracterização e construção, cálculo de medidas de comprimento, área e volume, e por fim a determinação da sua dimensão que deve servir de base para análise dos resultados calculados anteriormente. Já os dois últimos exemplos são exibidos de forma superficial, com o objetivo de servir como inspiração e motivação para a observação da complexidade destas estruturas e dos seus supreendentes detalhes.

E por m, o capítulo 3 cita algumas aplicações, relacionando a matemática com outras áreas e mostrando a possibilidade da presença dos fractais em sala de aula.

### 1 Conceito e Propriedades

Os estudos em matemática frequentemente são rodiados por questionamentos que requerem novos conhecimentos. No caso da geometria, a busca por respostas culminou em uma nova visão do universo, conduzida por um método matemático para lidar com as aparentes irregularidades do mundo natural, denominado Geometria Fractal. Neste capítulo iremos introduzir a noção de fractal através do processo histórico e das propriedades que o descrevem.

#### 1.1 Conceito

Há milhares de anos atrás os homens começaram a perceber lentamente que a natureza tinha muitas regularidades que podiam ser estudadas. Até por volta do século XVIII acreditava-se que os modelos matemáticos euclidianos eram suficientes para descrever as formas que vemos na natureza. Porém, nas últimas décadas do século XX, os cientitas perceberam que nosso universo não poderia mais ser descrito pela geometria tradicional. Segundo o pesquisador Mandelbrot (1977 apud Stewart, 1991 [18], p.232) em The Fractal Geometry of Nature: Nuvens não são esferas, montanhas não são cones, litorais não são círculos, a casca da árvore não é lisa e tampouco a luz viajava em linha reta." Assim, figuras familiares da geometria de Euclides (300 a.c) abrem caminho para estruturas infinitamente complexas, que só podem ser descritas a partir de uma nova geometria denominada Geometria Fractal.

O termo fractal criado em 1975, por Benoit Mandelbroat, deriva do latim fractus, adjetivo do verbo *frangere*, que significa *quebrar*: criar fragmentos irregulares, fragmentar. Daí um fractal é uma forma cujas partes se assemelham ao seu todo sob alguns aspectos, ou seja, é um objeto que apresenta invariância na sua forma à medida em que a escala, sob a qual o mesmo é analisado, é alterada, mantendo-se a forma idêntica a original, como mostra a figura (1).

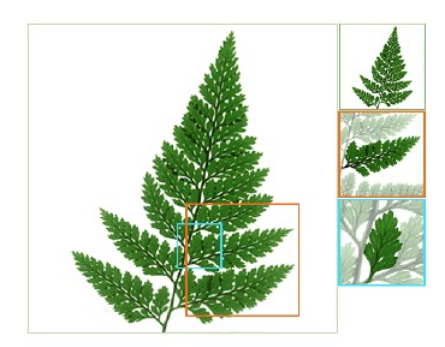

Figura 1: Fractal

Deste modo, essas formas geométricas repetem sua estrutura em escalas cada vez menores e não perdem a sua denição formal à medida que são ampliadas inúmeras vezes, mantendo-se a mesma estrutura.

Os objetos fractais e suas propriedades básicas foram estudados por muitos matemáticos em várias partes do mundo nos últimos séculos, incluindo, George Cantor, Giuseppe Peano, David Hilbert, Helge von Koch, Waclaw Sierpinski e Gastou Julia, dentre outros. Estes matemáticos criaram figuras estranhas que contradiziam de certa forma as definições euclidianas, sendo assim considerados "Casos Patológicos" e conhecidos como "monstros matemáticos". Segundo Stewart [18], essas invenções prematuras de matemáticos puros, e várias investigações sem vínculo aparente com elas em outros campos da ciência se fundiram na imaginação de Benoit Mandelbrot, dando origem a um novo modelo matemático da natureza.

Considerado como pai da Geometria Fractal, Benoit Mandelbrot, nasceu em Varsóvia (1924), era de família judia, da Lituânia [3]. Participou do grupo Bourbaki que se preocupava com o rigor matemático, pautando-se no método axiomático; mas logo largou a abstração do Bourbaki, indo estudar Ciência Aeroespacial nos Estados Unidos, onde aplicou os famosos "monstros matemáticos" na modelagem de problemas com o auxílio de recursos computacionais. Essa análise de estruturas geométricas de fenômenos irregulares culminou no livro Les objects fractals, forme, hassard et dimension em 1975.

A aplicação dos fractais é ampla, devido ao seu poder descritivo intrinsicamente relacionado às suas propriedades.

#### 1.2 Propriedades

#### 1.2.1 Auto-semelhança e Complexidade Infinita

Além de formas geométricas, os fractais podem ser representados por funções reais ou complexas e apresentam determinadas propriedades que os caracterizam: a autosemelhança, a complexidade infinita e a sua dimensão.

De acordo com Andrade [1], "a auto-semelhança é identificada quando uma porção, de uma gura ou de um contorno pode ser vista como uma réplica do todo, numa escala menor." Ou seja, os fractais constituem uma imagem de si própria em cada uma de suas partes, como mostra a figura (2).

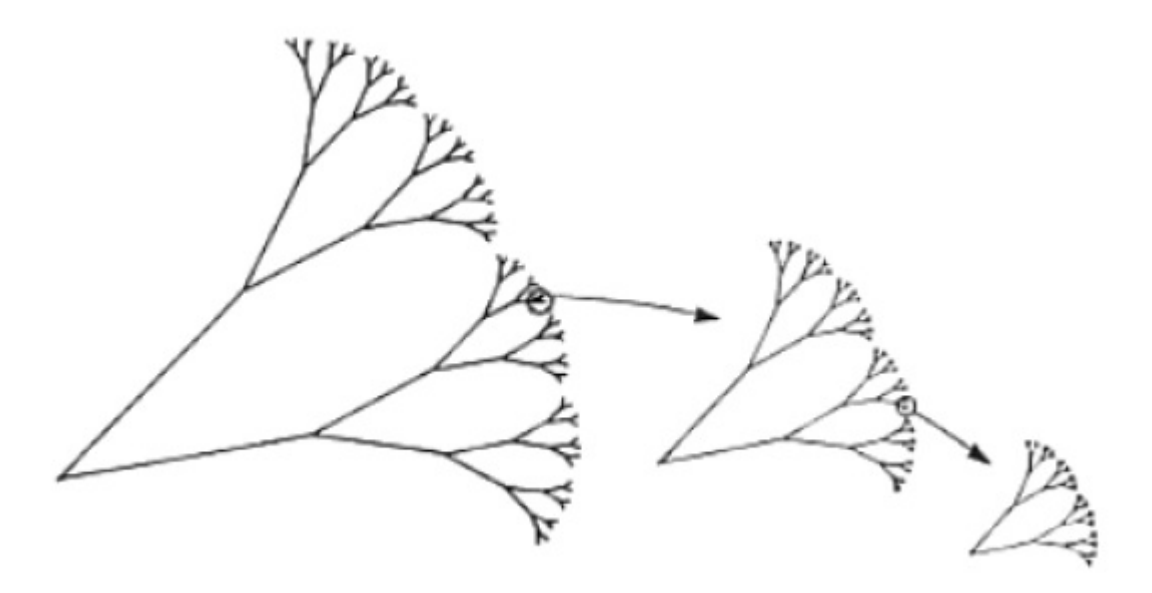

Figura 2: Auto-semelhança

Há dois tipos de auto-semelhança: a exata e a estatística (aproximada). A exata ocorre em objetos matemáticos construídos através de processos recursivos, como o "Triângulo de Sierpinski" que veremos mais adiante na seção (2.5.3) e está representado na figura (3). Já a auto-semelhança estatística significa que o objeto ampliado várias vezes não será idêntico ao inicial, será apenas parecido. Ela possui exemplos na natureza, como em uma pequena porção de litoral que ao ser ampliada, suas partes apresentam a mesma estrutura, mas podem sofrer modificações em seu arranjo.

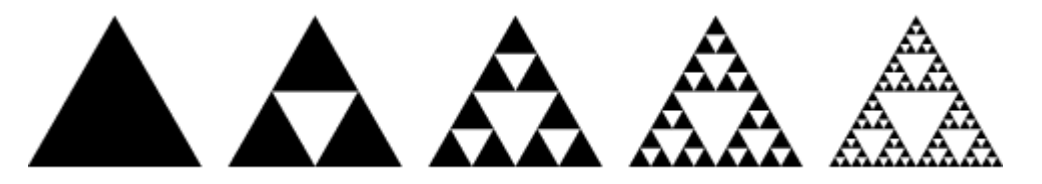

Figura 3: Triângulo de Sierpinski

A complexidade infinita refere-se ao fato do processo de geração de uma figura, definida como sendo um fractal, ser recursivo, tendo um número infinito de iterações. Quanto maior for o número de iterações desse processo, mais detalhes serão apresentados e assim nunca conseguiremos representar completamentamente o objeto, obtendo-se uma figura infinitamente complexa, como a Curva de Koch representada na figura (4) abaixo.

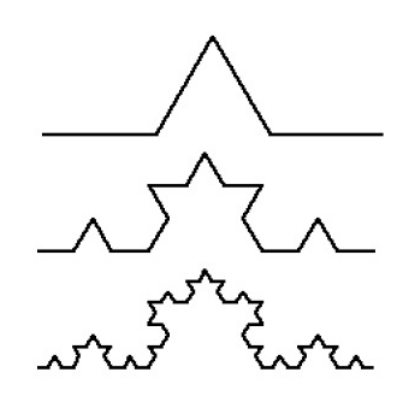

Figura 4: Auto-semalhança exata - Curva de Koch

#### 1.2.2 Dimensão

A dimensão euclidiana está relacionada com a dimensionalidade do espaço no qual dado objeto está inserido. De acordo com Andrade [1], ela representa o número de coordenadas necessárias para descrever uma forma euclidiana. Dessa maneira, a dimensão de um ponto é zero, de uma reta é um, do plano é dois, e de sólidos no espaço é três. Estas dimensões são números inteiros que caracterizam comprimento, área e volume, e podem ser ser ampliadas, por indução, até n dimensões.

Já no mundo dos fractais, a palavra dimensão adquire um sentido mais amplo devido à complexidade infinita destes elementos com seus infinitos detalhamentos, os quais seriam quase impossível mensurar. Desta maneira o conceito de dimensão de fractal está intimamente ligado à estrutura de ocupação do espaço da gura, medindo seu grau de irregularidade, caracterizando a superfície de contato entre o objeto e o meio.

A atual dimensão fractal de início foi chamada de dimensão Hausdorff - Besicovith, a partir dos nomes dos matemáticos Felix Hausdorff e A.S. Besicovith, que a inventaram e desenvolveram. Ela não é necessariamente um número inteiro. Para compreender esta idéia observe o fato dos infinitos detalhamentos do Floco de Neve de Koch da seção  $(2.4.2)$  representada na figura  $(5)$  ocuparem mais espaço do que uma reta convencional, possuindo assim dimensão maior que 1 sem, no entanto, preencher o espaço de uma superfície bidimensionl; tendo, portanto, uma dimensão entre 1 e 2.

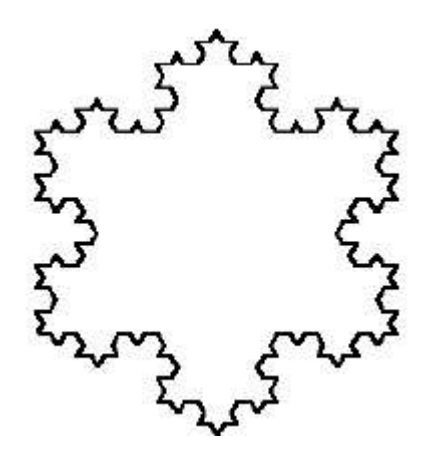

Figura 5: Floco de Neve

Geometricamente falando, uma dimensão entre 1 e 2 se baseia no fato de que para qualquer objeto geométrico, a medição usando uma dimensão abaixo será infinita e usando uma dimensão acima será zero.

Note que se quiséssemos calcular a medida da superfície de uma figura de dimensão 2, um quadrado, por exemplo, utilizando uma unidade de dimensão 1 como o comprimento; obteríamos um resultado infinito. Isto ocorre pois, ao fazermos este cálculo, tentaríamos cobrir o quadrado com linhas horizontais e verticais e depois somaríamos

o comprimento de todas as linhas. Mas como uma linha não tem espessura, o comprimento final seria infinito, pois usaríamos infinitas linhas e nunca conseguiríamos terminar de preenchê-lo. Da mesma maneira, se fossemos medir o volume de um quadrado, notaríamos que o espaço que ele ocupa ao tentarmos inserí-lo em um cubo seria zero, não importando quantos quadrados usássemos, pois o quadrado não tem espessura. Assim, um objeto com comprimento innito e área zero tem sua dimensão maior que 1 e menor que 2.

Vamos calcular agora, dimensão de conjuntos auto-semelhantes. Analisemos o fato dos objetos de Euclides possuirem a propriedade de auto-semelhança e consideremos um segmento de reta, um quadrado e um cubo, de dimensões 1, 2 e 3, respectivamente.

i) Divida o segmento de reta em duas partes (iguais) como mostra a figura (6).

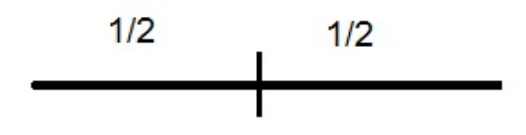

Figura 6: Segmento de reta divido ao meio

Cada parte gerada é auto-semelhante à peça original, e para que cada nova parte fique igual ao todo devemos ampliá-la por um fator de aumento (coeficiente de proporcionalidade) igual a  $2 = 2<sup>1</sup>$ .

ii) Note na figura (7) que ao dividir um quadrado em 4 peças quadrangulares congruentes, repartindo seu lado em dois, obtemos um fator de aumento igual a  $4 = 2^2$ .

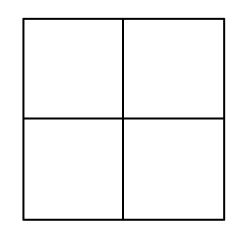

Figura 7: Divisão do quadrado

iii) Analogamente, dividindo um cubo em 8 peças cúbicas (idênticas), tendo divido

cada aresta ao meio, teremos um fator de aumento igual a  $8 = 2^3$ , como mostra a figura (8).

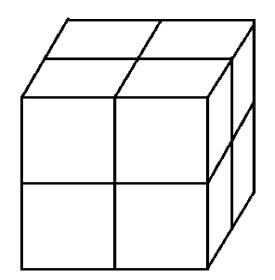

Figura 8: Divisão do cubo

Em geral, se n é o número de peças, m o fator de aumento e D a dimensão, então  $\mathbf{n} = \mathbf{m}^{\mathbf{D}}$ . Assim,

$$
\log n = \log m^D \Rightarrow \log n = D \log m \Rightarrow D = \frac{\log n}{\log m}.
$$

Logo, a dimensão D de objetos auto semelhantes é dada por

$$
D = \frac{\log n}{\log m} \tag{1}
$$

e é conhecida como dimensão fractal.

Essas propriedades poderão ser melhor visualizadas no capítulo seguinte, onde mostraremos vários fractais com suas respectivas características.

### 2 Exemplos de Fractais

Neste capítulo apresentaremos a geometria fractal através de fractais geométricos e suas medidas, comprimento, área e volume, que estão diretamente relacionadas com suas propriedades, em especial com sua dimensão. Em seguida, descreveremos a idéia de dois fractais em sistemas dinâmicos cuja beleza e complexidade só podem ser representadas com recursos computacionais.

#### 2.1 Conjunto de Cantor

Georg Cantor (1845 − 1918) nasceu na Rússia, e adotou nacionalidade alemã [3]. Seu trabalho sobre Teoria dos Conjuntos e sua definição de infinito influenciou fortemente os fundamentos da matemática.

O Conjunto de Cantor também conhecido como Poeira de Cantor ou Polvo de Cantor, apresentado em 1883, foi considerado um dos "monstros matemáticos". Talvez este seja o primeiro objeto reconhecido como fractal, e desempenha um papel importante em áreas bastante distintas da matemática, como topologia e sistemas dinâmicos, por exemplo. Para sua construção, são consideradas as seguintes etapas:

- 1. Começamos com um segmento unitário [0, 1].
- 2. Dividimos o segmento em três partes iguais, retirando a parte do meio, o intervalo,  $\sqrt{1}$ 3 , 2 3  $\setminus$ , processo conhecido como "remoção do terço médio".
- 3. Repetimos esse processo indefinidamente e sucessivamente, em cada passo removendo o terço do meio de cada intervalo que permanece do passo anterior.

Assim, o número  $n$  de etapas ou níveis pode ser estendido a um número infinitamente grande. A figura obtida quando  $n \to \infty$  é o Conjunto de Cantor, apresentado na figura (9).

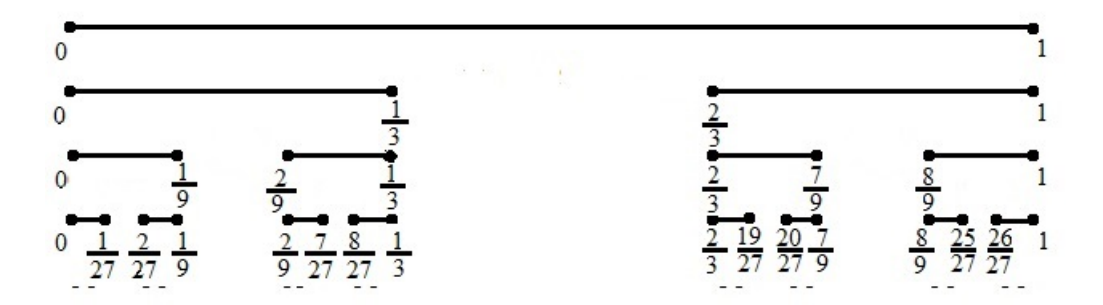

Figura 9: Conjunto de Cantor

Considerando o intervalo  $I_0 = [0, 1]$  como a fase 0, encontramos então na fase 1 a união disjunta de dois intervalos fechados,  $I_1 =$  $\sqrt{ }$ 0, 1 3 1 ∪  $\lceil 1 \rceil$ 3 , 1  $\Big]$  de comprimento  $\frac{1}{2}$ 3 cada; e na fase 2, a união de 4 = 2<sup>2</sup> intervalos disjuntos de comprimento  $\frac{1}{2}$ 9  $=\left(\frac{1}{2}\right)$ 3  $\big)^2$ . Assim, na fase *n*, obteremos  $2^n$  intervalos de comprimento  $\left(\frac{1}{2}\right)$ 3 n cada. Seguindo este raciocínio, o Conjunto de Cantor, K, pode ser definido por  $K = \bigcap^{\infty} I_n$ .

n=0 Desta denição, temos que o número de intervalos que compõem o Conjunto de Cantor é infinito, pois para  $n \to \infty$ , tem-se

$$
\lim_{n \to \infty} 2^n = \infty,
$$

e o comprimento de cada segmento dado por  $\left(\frac{1}{2}\right)$ 3  $\setminus^n$ tende a zero para infinitos níveis, pois  $\lim_{n\to\infty}\left(\frac{1}{3}\right)$ 3  $\setminus^n$ = 0. Obtendo-se assim, um conjunto de pontos espalhados no plano, donde vem a denominação deste conjunto de Poeira de Cantor.

Para calcularmos o comprimento L deste conjunto, devemos multiplicar o número de intervalos pelo comprimento de cada um deles. Assim, quando o número de fases tende a infinito, temos

$$
L = \lim_{n \to \infty} 2^n \cdot \left(\frac{1}{3}\right)^n = \lim_{n \to \infty} \left(\frac{2}{3}\right)^n = 0.
$$
 (2)

Logo, o comprimento do Conjunto de Cantor tende a zero. Outra forma de calcularmos o comprimento desta estrutura é notando que na primeira fase removemos um intervalo de comprimento  $\frac{1}{2}$ 3 , na segunda etapa removemos dois intervalos de compri-

mento  $\left(\frac{1}{2}\right)$ 3  $\setminus^2$ ; na terceira etapa removemos 4 =  $2^2$  intervalos de comprimento  $\left(\frac{1}{2}\right)$ 3  $\setminus^3$ , como pode ser observado na figura (10) a seguir.

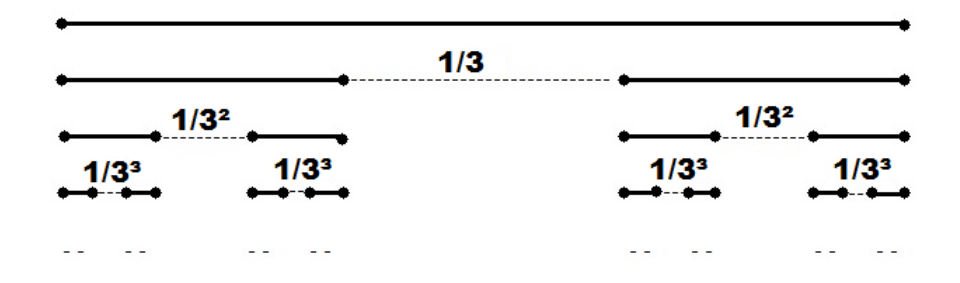

Figura 10: Conjunto de Cantor

Assim, o total R removido é

$$
R = 1 \cdot \left(\frac{1}{3}\right) + 2 \cdot \left(\frac{1}{3}\right)^2 + 2^2 \cdot \left(\frac{1}{3}\right)^3 + 2^3 \cdot \left(\frac{1}{3}\right)^4 + \cdots
$$
  
=  $\frac{1}{3} \cdot \left(1 + 2 \cdot \frac{1}{3} + 2^2 \cdot \frac{1}{3^2} + 2^3 \cdot \frac{1}{3^3} + \cdots\right)$   
=  $\frac{1}{3} \cdot \left(1 + \frac{2}{3} + \left(\frac{2}{3}\right)^2 + \left(\frac{1}{3}\right)^3 + \cdots\right).$ 

O último termo entre parênteses acima é o somatório de uma progressão geométrica infinita de razão  $\frac{2}{2}$ 3 e primeiro termo 1. Para um estudo mais aprofundado sobre o limite do somatório de um progressão geométrica recomendamos [7].

Assim,

$$
\sum_{n=0}^{\infty} \left(\frac{2}{3}\right)^n = \frac{1}{1-\frac{2}{3}} = 3.
$$
 (3)

Então o comprimento total removido é  $R=\,$ 1 3  $\cdot 3 = 1$ . E o comprimento do Conjunto de Cantor é igual ao comprimento do intervalo unitário inicial menos o comprimento total removido, logo  $L = 1 - 1 = 0$ . Portanto, o Conjunto de Cantor tem comprimento nulo. Apesar disso, este conjunto tem infintos elementos, pois os intervalos removidos são respectivamente,

$$
\left(\frac{1}{3},\frac{2}{3}\right);\ \left(\frac{1}{9},\frac{2}{9}\right)\cup\left(\frac{7}{9},\frac{8}{9}\right);\ \ldots;\left(\left(\frac{1}{3}\right)^n,\left(\frac{2}{3}\right)^n\right)\cup\left(1-\left(\frac{1}{3}\right)^n,1-\left(\frac{2}{3}\right)^n\right),\ldots
$$

Assim, nunca removemos o 0 dos intervalos mais a esquerda e nunca revovemos o 1 dos intervalos mais a direita da figura (9), donde 0 e 1 pertencem ao Conjunto de Cantor. Analogamente, as extremidades dos "novos" intervalos nunca são removidas, portanto 1 3 , 2 3 , 1 9 , 2 9 , 7 9 e 8 9 são exemplos de elementos deste conjunto.

Mas não são apenas os pontos extremos dos intervalos que pertencem ao Conjunto de Cantor, pois pontos como  $\frac{1}{4}$ 4 , 3 4 , 9 13 e 11 12 cujos denominadores não são potências de 3, também são elementos dele, tornando-o especialmente diferente do que alguns estudiosos haviam visto até então.

Analisando o intervalo  $\Big[0,$ 1 3 1 obtido na fase 1 e ampliando-o com um fator de aumento 3, obteremos o intervalo inicial. O mesmo acontece com as demais estruturas que são réplicas de  $I_0 = [0, 1]$ , notando-se a auto-semelhança deste conjunto. Daí, através da fórmula (1) temos que a dimensão do Conjunto de Cantor é dada por

$$
D = \frac{\log 2^n}{\log 3^n} = \frac{n \cdot \log 2}{n \cdot \log 3} = \frac{\log 2}{\log 3} \approx 0,630929753
$$

donde concluímos que D está entre 0 e 1.

#### 2.2 Curva de Peano

Os trabalhos de Giuseppe Peano (1858 − 1932) contribuiram fortemente na matemática devido à sua formalização e rigor, utilizando notações que surpreenderam os matemáticos contemporâneos. Suas principais contribuições teóricas foram nas áreas de análise matemática, lógica, teoria dos conjuntos, equações diferenciais e análise vetorial.

De acordo com Cajori [6], a teoria de conjuntos, criada por Cantor, deu origem a uma nova abordagem para o estudo de curvas e seu signicado. Em resposta à pergunta de Jordan se seria possível uma curva preencher todo espaço, Peano apresentou uma construção a partir de uma linha contínua chamada "curva de preenchimento do espaço" (a Curva de Peano), considerada o monstro de Peano.

A Curva de Peano, como já foi dito, preenche todo o plano, passando por todos os pontos de uma superfície plana, acabando por ocupá-la na totalidade. A sua construção, assim como a do Conjunto de Cantor, parte de um processo iterativo. Esse processo possui uma regra xa de substituição geométrica, seguindo os seguintes passos: Etapa 0: Começamos com um segmento de reta, de comprimento L.

Etapa 1: O segmento é substituído por 9 segmentos de comprimento igual a  $\frac{1}{2}$ 3 do comprimento inicial; para isto, deve-se dividir o segmento de reta em 3 sub-segmentos iguais, e em seguida constrói-se sobre o sub-segmento do meio dois quadrados de lado medindo  $\frac{1}{2}$ 3 de  $L$ , como mostra a figura  $(11)$  abaixo.

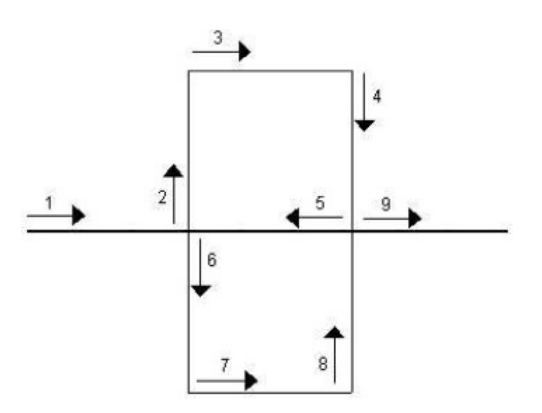

Figura 11: Curva de Peano - Etapa 1

Etapa 2: Substituímos cada um dos 9 sub-segmentos anteriores por uma curva com 9 sub-segmentos com o padrão geométrico da iteração da etapa 1, e assim sucessivamente, gerando as estruturas da figura (12) a seguir.

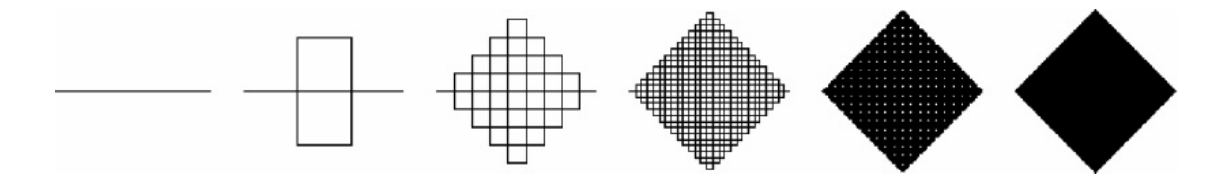

Figura 12: Curva de Peano

Para calcularmos o comprimento da Curva de Peano, observe que no início temos um segmento de comprimento L; na etapa 1, temos 9 sub-segmentos de medida  $\frac{1}{2}$ 3 L, totalizando um comprimento de 9  $\cdot \frac{1}{2}$ 3  $L$ , e assim, obtemos a seguinte tabela  $(1)$ .

| Etapa            | Quantidade de         | Comprimento de          | Comprimento                           |
|------------------|-----------------------|-------------------------|---------------------------------------|
|                  | sub-segmetos          | cada segmento           | da curva                              |
| $\overline{0}$   | $1 = 9^0$             | $rac{1}{3^0} \cdot L$   | $L=9^0\cdot\frac{1}{3^0}\cdot L$      |
| $\mathbf{1}$     | $9 = 9^1$             | $\frac{1}{3} \cdot L$   | $L=9^1\cdot\frac{1}{3}\cdot L$        |
| $\overline{2}$   | $9 \times 9 = 9^2$    | $rac{1}{3^2} \cdot L$   | $L=9^2\cdot\frac{1}{3^2}\cdot L$      |
| 3                | $9\times9\times9=9^3$ | $rac{1}{3^3} \cdot L$   | $L = 9^3 \cdot \frac{1}{3^3} \cdot L$ |
|                  |                       | $\ddot{\ddot{\cdot}}$   | $\vdots$                              |
| $\boldsymbol{k}$ | $9^k$                 | $\frac{1}{3^k} \cdot L$ | $L=9^k\cdot\frac{1}{3^k}\cdot L$      |
|                  |                       | $\vdots$                |                                       |

Tabela 1: Comprimento da Curva de Peano

Assim, o comprimento da Curva de Peano será dado por

$$
\lim_{k \to \infty} 3^k \cdot L = L \cdot \lim_{k \to \infty} 3^k = L \cdot \infty = \infty
$$

Ou seja, a Curva de Peano tem comprimento infinito.

Já para calcular a área delimitada por esta curva observa-se que ao preencher o plano ela vai formando uma região quadrada cuja diagonal é o segmento inicial de  $\frac{L}{\text{comprimento}}$  L. Logo o lado deste quadrado será aproximadamente  $\frac{L}{\sqrt{2}}$  $\overline{2}$ , e portanto,

sua área é aproximadamente  $\frac{L^2}{2}$ 2

Utilizando a fórmula da dimensão (1), notando que na primeira etapa o fator de aumento é  $m = 3$  e o número de peças é  $n = 9$ , obtemos

.

$$
D = \frac{\log 9}{\log 3} = \frac{\log 3^2}{\log 3} = \frac{2 \log 3}{\log 3} = 2.
$$

Logo, a dimensão da Curva de Peano é igual a 2 que é a mesma dimensão do plano.

#### 2.3 Curva de Hilbert

David Hilbert (1862 − 1943) foi um matemático alemão cuja maior contribuição à matemática, segundo Barbosa [3], foi relativa à abordagem axiomática da geometria euclidiana. Ele também ficou famoso por propor, no Congresso de Paris em 1900, vinte e três problemas não resolvidos os quais acreditava que as soluções estariam no futuro. Mas, para Boyer [4], Hilbert legou à matemática muito mais que uma coleção de problemas, pois ele se interessava por todos aspectos da matemática pura. Seu nome está relacionado, por exemplo, a uma curva simples que preenche um plano. Esta curva passa por todos os pontos da região limitada por um quadrado e é um exemplo de curva contínua que não é diferenciável em nenhum ponto.

A Curva de Hilbert é gerada continuando indefinidamente o processo recursivo abaixo:

Etapa 1: Inicialmente tem-se um quadradado, de lado l, dividido em 4 quadrados centrais de mesma área, cujos pontos centrais estão interligados formando a curva com 3 segmentos consecutivos como mostra a figura (13).

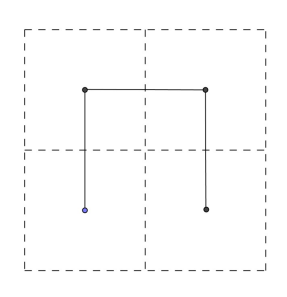

Figura 13: Etapa 1 - Curva de Hilbert

Etapa 2: Como mostra a figura (14) cada um dos 4 quadrados pequenos são substituídos por outros 4 quadrados, e em seguida, são conectados os pontos centrais dos 16 novos quadrados como foi feito no passo anterior.

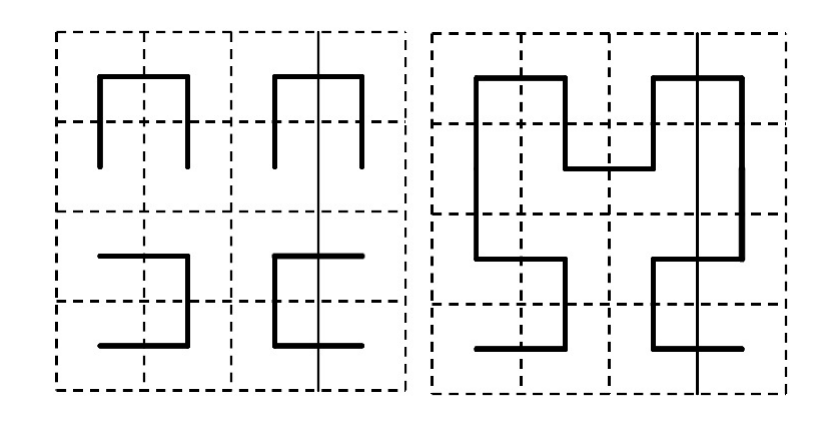

Figura 14: Etapa 2 - Curva de Hilbert

Observe que rotações apropriadas são feitas de forma que todos os pontos centrais estejam interligados sem que haja auto-interseção da curva. Este processo é repetido indefinidamente de forma que a origem da curva sempre ocupe o canto inferior esquerdo, e sua extremidade figue no canto inferior direito, como mostra a figura (15). Note ainda que apesar de se basear na construção da Etapa 1, a Etapa 2 não é diretamente dependente dela, e o mesmo ocorre nas demais etapas que dependem apenas da divisão do quadrado em outros  $4^k$  subquadrados e de seus pontos centrais, onde  $k$  é o número da etapa da construção da curva.

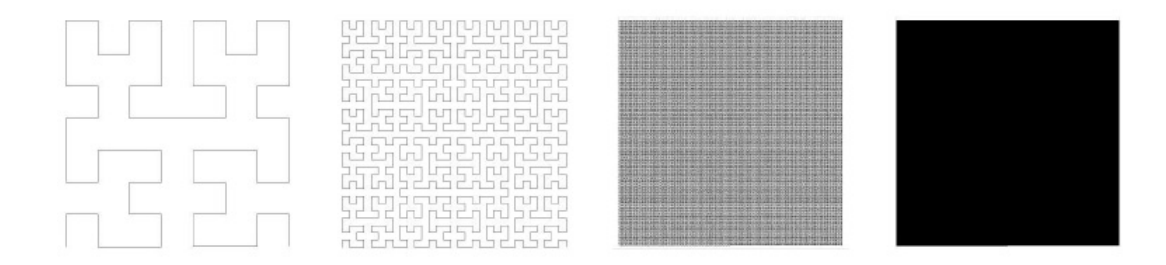

Figura 15: Curva de Hilbert

Para calcular o comprimento da Curva de Hilbert, observe a tabela (2).

| Etapa            | Quantidade de  | Comprimento de                | Comprimento                            |
|------------------|----------------|-------------------------------|----------------------------------------|
|                  | sub-segmetos   | cada segmento                 | da curva                               |
| $\mathbf{1}$     | $3 = 4^1 - 1$  | $\frac{l}{2} = \frac{l}{2^1}$ | $\frac{3l}{2} = \frac{(4^1 - 1)l}{2}$  |
| $\overline{2}$   | $15 = 4^2 - 1$ | $\frac{l}{4} = \frac{l}{2^2}$ | $\frac{15l}{4} = \frac{(4^2-1)l}{2^2}$ |
|                  |                |                               |                                        |
| $\boldsymbol{k}$ | $4^k - 1$      | $\frac{l}{2^k}$               | $\frac{\left(4^k-1\right)l}{2^k}$      |
|                  |                |                               |                                        |

Tabela 2: Comprimento da Curva de Hilbert

Assim, o comprimento da curva é dado por

$$
\lim_{k \to \infty} \frac{(4^k - 1)l}{2^k} = l \left( \lim_{k \to \infty} \frac{4^k}{2^k} - \lim_{k \to \infty} \frac{1}{2^k} \right) = l.\infty = \infty.
$$

Portanto, a Curva de Hilbert tem comprimento infinito.

Podemos notar que o fator de aumento de cada parte da curva está diretamente relacionado com o comprimento dos subquadrados de cada etapa. Desta forma o coe ciente de proporcionalidade do quadrado é o mesmo da curva, e portanto, o fator de aumento m é igual a 2, e ainda o número de peças obtida em uma fase é quatro vezes o número de peças obtido na etapa precedente, donde n = 4. Logo a dimensão deste fractal é dada por

$$
D = \frac{\log 4}{\log 2} = \frac{\log 2^2}{\log 2} = \frac{2 \log 2}{\log 2} = 2,
$$

assim como a Curva de Peano, o que era esperado visto que estas curvas são conside-

radas "curvas que preenchem o plano".

#### 2.4 Curva e Floco de Neve de Koch

Segundo Barbosa [3], pouco se sabe sobre a vida de Helge Von Koch, matemático polonês, que de 1904 a 1906 introduziu as curvas que hoje levam seu nome.

A Curva de Koch foi considerada uma curva "patológica", pois é um exemplo de curva contínua que não possui tangente em nenhum dos seus pontos e ainda possui a notável propriedade de que, dados dois pontos quaisquer sobre a curva, o comprimento de arco entre os dois pontos é infinito  $([4], [6])$ . Construções análogas a desta curva podem ser feitas gerando outros objetos fractais.

#### 2.4.1 A Curva de Koch

A Curva de Koch é obtida em estágios pelo processo seguinte:

Etapa 0: Considere um segmento de comprimento l.

Etapa 1: Divida o segmento em 3 partes iguais, e substitua o seu terço do meio por um triângulo equilátero sem a sua base.

Etapa 2: Repita o processo da Etapa 1 nos quatro segmentos restantes.

Repita o mesmo processo indefinidamente, obtendo etapas semenhantes às encontradas na figura  $(16)$ .

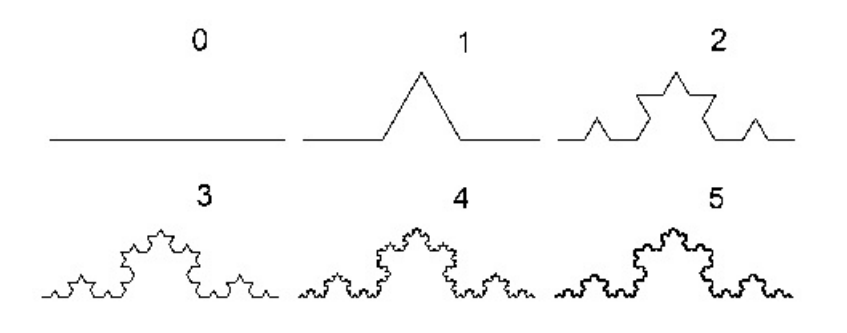

Figura 16: Curva de Koch

Para o cálculo do comprimento desta curva, analisemos os seguintes dados da tabela (3).

| Etapa            | Quantidade de | Comprimento de                                                                                                    | Comprimento                          |
|------------------|---------------|----------------------------------------------------------------------------------------------------|--------------------------------------|
|                  | sub-segmentos | cada segmento                                                                                                    | da curva                             |
| $\theta$         | $\mathbf{1}$  | l                                                                                                    | l                                    |
| $\mathbf{1}$     | $4 = 4^1$     | $\frac{1}{3}l = \left(\frac{1}{3}\right)^{1} \cdot l \quad \frac{4}{3}l = \left(\frac{4}{3}\right)^{1} \cdot l$           |                                      |
| $\overline{2}$   | $16 = 4^2$    | $\frac{1}{9}l = \left(\frac{1}{3}\right)^2 \cdot l \quad \left \frac{16}{9}l = \left(\frac{4}{3}\right)^2 \cdot l\right $ |                                      |
|                  |               |                                                                                                    |                                      |
| $\boldsymbol{k}$ | $4^k$         | $\left(\frac{1}{3}\right)^k \cdot l$                                                                                      | $\left(\frac{4}{3}\right)^k \cdot l$ |
|                  |               |                                                                                                    |                                      |

Tabela 3: Comprimento da Curva de Koch

Assim, para infinitas iterações o comprimento total da curva é dado por

$$
L = l \cdot \lim_{k \to \infty} \left(\frac{4}{3}\right)^k = \infty,
$$

ou seja, o comprimento da Curva de Koch é infinito.

#### 2.4.2 O Floco de Neve

Também conhecido como a "Ilha de Koch", o Floco de Neve possui a mesma construção da Curva de Koch, substituindo-se o segmento de reta por um triângulo equilátero de lado l, e procedendo da mesma forama sob os lados do triângulo, como mostra a figura (17).

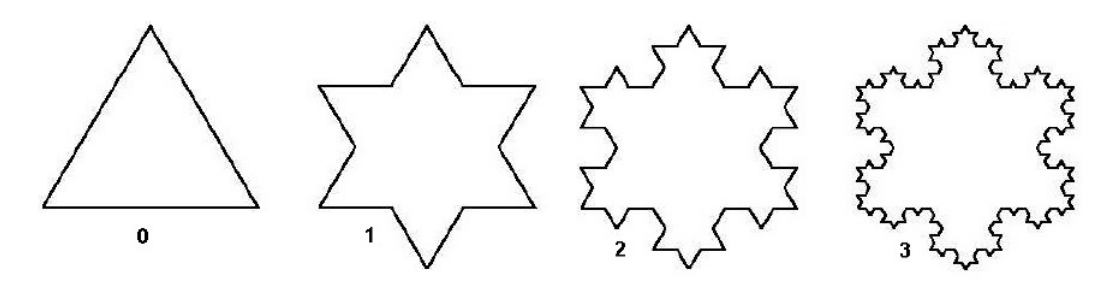

Figura 17: Floco de Neve

Este fractal é perfeitamente simétrico, fato que não ocorre com um floco de neve natural, sendo ele então considerado como um floco de neve "ideal". Outros fractais semelhantes a este podem ser construídos colocando-se no lugar do triângulo equilátero outro polígono regular.

Assim como a Curva de Koch, a curva fechada Floco de Neve possui comprimento infinito. De fato, seja  $N_k$  o número de lados desta curva no k-ésimo estágio da construção [8], então,

$$
N_0 = 3
$$
  
\n
$$
N_1 = 4 \cdot 3 = 12
$$
  
\n
$$
N_2 = 4 \cdot 12 = 4^2 \cdot 3
$$
  
\n
$$
N_3 = 4^3 \cdot 3
$$
  
\n:  
\n
$$
N_k = 4 \cdot N_{k-1} = 4^k \cdot 3
$$

Note que o número de lados cresce muito rapidamente e

$$
\lim_{k \to \infty} N_k = \lim_{k \to \infty} 4^k \cdot 3 = 3 \lim_{k \to \infty} 4^k = \infty.
$$

Seja P<sup>k</sup> o comprimento da curva em cada k-ésimo estágio, então, tal qual observado

na Curva de Koch,  $P_k$  =  $\sqrt{1}$ 3  $\setminus^k$  $\cdot l$ . Assim,

$$
\lim_{k \to \infty} P_k = \lim_{k \to \infty} \left(\frac{1}{3}\right)^k \cdot l = l \lim_{k \to \infty} \left(\frac{1}{3}\right)^k = 0;
$$

donde notamos que o comprimento de cada lado vai diminuindo para valores cada vez mais próximos de zero.

Claramente,  $C_k = N_k \cdot P_k$ , onde  $C_k$  é o comprimento da curva no k-ésimo estágio. Assim,

$$
\lim_{k \to \infty} C_k = \lim_{k \to \infty} N_k \cdot P_k = \lim_{k \to \infty} 4^k \cdot 3 \cdot \left(\frac{1}{3}\right)^k \cdot l = 3l \lim_{k \to \infty} \left(\frac{4}{3}\right)^k = \infty.
$$

Apesar de possuir comprimento infinito, o Floco de Neve possui área finita. Seja  $S_k$ a área da curva no k-ésimo nível. Como na etapa  $0$ tem-se um triângulo equilátero de lado l, então √

$$
S_0 = \frac{l^2 \sqrt{3}}{4} \tag{4}
$$

Na etapa 1, acrescenta-se à área da Etapa 0, três triângulos de lado  $\frac{l}{c}$ 3 , obtendo-se,

$$
S_1 = S_0 + 3 \cdot \left(\frac{l}{3}\right)^2 \frac{\sqrt{3}}{4} = S_0 + \frac{1}{3} \cdot \frac{l^2 \sqrt{3}}{4} = S_0 + \frac{1}{3} \cdot S_0.
$$

Na etapa 2, são acrescidos 12 = 3 · 4 novos triângulos de lado  $\frac{l}{2}$  $\frac{1}{3^2}$ ; então,

$$
S_2 = S_1 + 3 \cdot 4 \left(\frac{l}{3^2}\right)^2 \frac{\sqrt{3}}{4} = S_1 + \frac{1}{3} \cdot \left(\frac{4}{9}\right) \cdot \left(\frac{l^2 \sqrt{3}}{4}\right) = S_1 + \left(\frac{4}{9}\right) \frac{S_0}{3}.
$$

Na etapa 3, são acrescidos 3 · 4<sup>2</sup> novos triângulos de lado  $\frac{l}{2}$  $\frac{1}{3^3}$ ; logo,

$$
S_3 = S_2 + 3 \cdot 4^2 \left(\frac{l}{3^3}\right)^2 \frac{\sqrt{3}}{4} = S_1 + \frac{1}{3} \cdot \left(\frac{4}{9}\right)^2 \cdot \left(\frac{l^2 \sqrt{3}}{4}\right) = S_2 + \left(\frac{4}{9}\right)^2 \frac{S_0}{3};
$$

ou seja,

$$
S_3 = \left[S_1 + \left(\frac{4}{9}\right)\frac{S_0}{3}\right] + \left(\frac{4}{9}\right)^2 \frac{S_0}{3}
$$
  
=  $\left(S_0 + \frac{1}{3}.S_0\right) + \left(\frac{4}{9}\right)\frac{S_0}{3} + \left(\frac{4}{9}\right)^2 \frac{S_0}{3}$   
=  $S_0 + \frac{S_0}{3} + \left[1 + \frac{4}{9} + \left(\frac{4}{9}\right)^2\right].$ 

Generalizando,  $S_k = S_0 +$  $S_0$ 3  $\sum$  $k-1$  $i=0$  $\sqrt{4}$ 9  $\setminus^i$ . Tomando a área  $S_k$  para infinitos níveis, temos que o somatório acima será a soma dos termos de uma P.G. infinita de primeiro termo 1 e razão 4 9 , logo  $\sum_{n=1}^{\infty}$  $\frac{i=1}{i}$  $\sqrt{4}$ 9  $\setminus^i$ = 1  $1-\frac{4}{9}$ 9 = 9 5 .

Portanto, a área S da curva Floco de Neve será

$$
S = S_0 + \frac{S_0}{3} \cdot \frac{9}{5} = S_0 + \frac{3S_0}{5} = \frac{8S_0}{5} = \frac{8}{5} \left( \frac{l^2 \sqrt{3}}{4} \right) = \frac{2\sqrt{3}}{5} l^2,
$$

onde l é o comprimento do lado do triângulo equilátero inicial. Portanto, a área deste fractal é um número finito e depende apenas do comprimento do lado polígono original.

Tanto a Curva de Koch quanto o Floco de Neve tem número de peças  $n = 4$ , visto que cada etapa de sua construção é a união de 4 cópias reduzidas da etapa anterior e ambas curvas possuem fator de aumento  $m = 3$ , pois o comprimento de cada novo segmento é 1 3 do comprimento do segmento anterior. Logo a dimensão desses fractais, por  $(1)$ , é  $D =$ log 4 log 3  $\approx 1,262.$ 

#### 2.5 Curva, Triângulo e Tapete de Sierpinski

Segundo Barbosa [3], Waclaw Sierpinski (1882 − 1969) foi um matemático polonês, professor em Lvov e Wariaw que teve grande reputação na década de 1920 − 1930, a ponto de uma das crateras lunares ter o seu nome.

Sierpinski apresentou seus monstros matemáticos em 1916, baseados em um processo recursivo. Vejamos então alguns de seus fractais.

#### 2.5.1 Curva de Sierpinski

A Curva de Sierpinski é construída segundo o algoritmo [20]:

Etapa 0: Considere um segmento de reta e um triângulo equilátero ABC tendo esse segmento por lado (a base AB por exemplo).

Etapa 1: Conforme mostra a figura (18), marque os pontos médios M e N dos lados AC e BC, respectivamente. Ligue os pontos M e N formando o trapézio isósceles

AMNB. Remova os segmentos MC, NC e AB obtendo uma poligonal formada pelos três segmentos: AM, MN e NC.

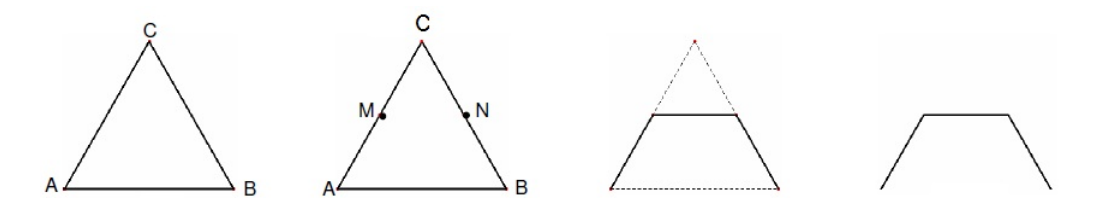

Figura 18: Etapa 1 - Curva de Sierpinski

Etapa2: Substitiua cada segmento da poligonal da etapa anterior por outros 3 segmentos repetindo o processo acima descrito. Reproduza este processo indefinidamente obtendo resultados como o da figura (19).

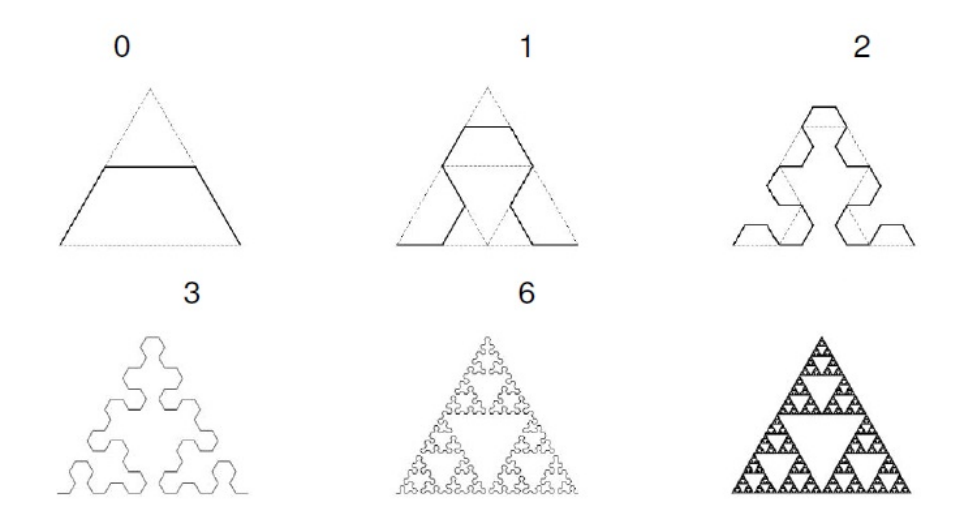

Figura 19: Curva de Sierpinski

Uma outra forma de construção é na Etapa 2, marcarmos o ponto médio P do segmento AB e dividirmos o triângulo ABC em 4 triângulos equiláteros, fazendo o processo da Etapa 1 nos triângulos AMP, PMB e MCN, como mostra a figura (20).

Observe que ao substituir cada segmento de um nível pela curva da Etapa 1, teremos um fator de redução igual a  $\frac{1}{2}$ 2 , pois partimos da base média de um triângulo equilátero. Logo o fator de aumento  $m$  é igual a 2, e o número de peças  $n$  é igual a 3. Portanto, por (1), a dimensão desta figura é  $D=$ log 3 log 2  $\approx 1,5849625.$ 

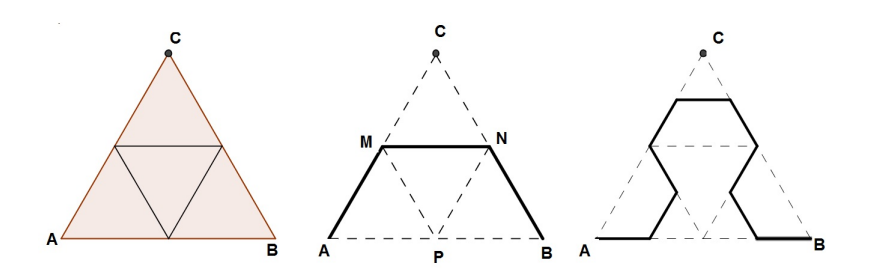

Figura 20: Construção da Etapa 1 - Curva de Sierpinski

#### 2.5.2 Triângulo de Sierpinski

Existem diferentes formas de construção deste fractal, algumas partem de um triângulo retângulo isósceles de catetos medindo l, [15]; outras iniciam com um triângulo equilátero [3]. Faremos aqui uma abordagem do processo recursivo partindo de um triângulo equilátero de lado l.

Etapa 0: Considere inicialmente um triângulo equilátero de lado l.

Etapa 1: Marque os pontos médios dos lados do triângulo inicial e ligue-os formando 4 novos triângulos equiláteros e remova o triângulo central.

Epata 2: Repita o processo da Etapa 1 em cada um dos 3 novos triângulos restantes. Continue este processo indefinidamente como na figura (21).

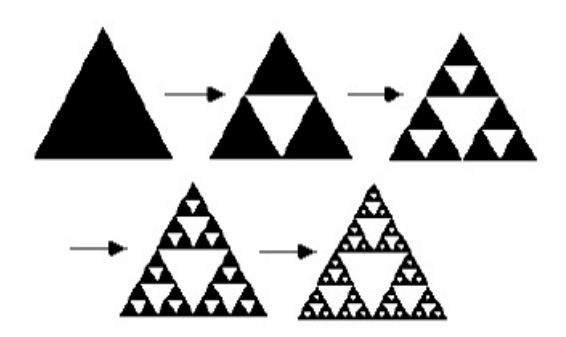

Figura 21: Triângulo de Sierpinski

A construção deste fractal pode iniciar-se, na verdade, com qualquer triângulo, mas o uso do triângulo equilátero a torna mais simples. Note que a construção da Curva de Sierpinski com vários estágios vai encobrindo o Triângulo de Sierpinski. Para a determinação do perímetro e da área do Triângulo de Sierpinski considere a área  $S_0$ , e o perímetro  $P_0$  do triângulo equilátero na Etapa 0, então

$$
S_0 = \frac{l^2 \sqrt{3}}{4} e P_0 = 3l.
$$

Analisando que a medida do lado de cada novo triângulo é metade da medida do lado do triângulo anterior e observando os demais dados da construção deste fractal, temos a tabela (4).

Logo o perímetro desta curva é

$$
\lim_{k \to \infty} P_k = \lim_{k \to \infty} \left(\frac{3}{2}\right)^k P_0 = P_0 \lim_{k \to \infty} \left(\frac{3}{2}\right)^k = \infty.
$$

Note que como o lado de cada subtriângulo em uma etapa é metade do triângulo da etapa anterior, então a área de cada subtriângulo é um quarto da área do triângulo da etapa anterior, assim o total das áreas será na Etapa 1,

$$
S_1 = S_0 + \frac{S_0}{4} = \frac{3}{4}S_0;
$$

na Etapa 2,

$$
S_2 = S_1 - \frac{S_1}{4} = \frac{3}{4}S_0 - \frac{1}{4}\left(\frac{3}{4}S_0\right) = \left(\frac{3}{4}\right)^2 S_0;
$$

na Etapa 3,

$$
S_3 = S_2 - \frac{S_2}{4} = \left(\frac{3}{4}\right)^2 S_0 - \frac{1}{4} \left(\frac{3}{4}\right)^2 S_0 = \left(\frac{3}{4}\right)^3 S_0.
$$

| Etapa            | Número de      | Comprimento                 | Perímetro de                            | Perímetro                                                                                              |
|------------------|----------------|-----------------------------|-----------------------------------------|----------------------------------------------------------------------------------------------------|
|                  | triângulos     | do lado                     | cada triângulo                          | total                                                                                                  |
| $\theta$         | $\mathbf{1}$   | l                           | $3l = P_0$                              | $P_0$                                                                                                  |
| $\mathbf{1}$     | 3              | $\mathcal{D}_{\mathcal{L}}$ | 3<br>$P_0$<br>$\frac{1}{2}$             | $3^{\mathcal{P}_\rho}$                                                                                 |
| $\overline{2}$   | 3 <sup>2</sup> | $\overline{2^2}$            | $\frac{3}{2^2}$<br>$\frac{P_0}{2^2}$    | $\overline{2}$<br>$\mathfrak{Z}$<br>$3^2\frac{P_0}{\ }$<br>$P_0$<br>$\overline{2}$<br>$\overline{2^2}$ |
| 3                | 3 <sup>3</sup> | $\overline{2^3}$            | $\frac{P_0}{2^3}$<br>$\frac{3}{2^3}l =$ | $\overline{3}$<br>3<br>$3^3\frac{P_0}{\cdot}$<br>$P_0$<br>$\overline{2}$<br>$\overline{2^3}$           |
|                  | ÷              | $\vdots$                    |                                         |                                                                                                    |
| $\boldsymbol{k}$ | $3^k$          | $\overline{2^k}$            | $rac{3}{2^k}$<br>$rac{P_0}{2^k}$        | $\boldsymbol{k}$<br>$P_0$<br>$\Omega$                                                                  |
|                  |                |                             |                                         |                                                                                                    |

Tabela 4: Perímetro do Triângulo de Sierpinski

Em geral a área na k-ésima etapa é  $S_k =$  $\sqrt{3}$ 4  $\setminus^k$  $S_0$ ; portanto, a área deste fractal vai decrescendo a medida que aumentamos suas iterações, e valerá

$$
\lim_{k \to \infty} S_k = \lim_{k \to \infty} \left(\frac{3}{4}\right)^k S_0 = S_0 \lim_{k \to \infty} \left(\frac{3}{4}\right)^k = 0.
$$

Logo, a área total do Triângulo de Sierpinski tende a zero enquanto seu perímetro é innito. Assim como a Curva de Sierpinski, o Triângulo de Sierpinski tem fator de aumento  $m = 2$  e número de cópias  $n = 3$  e, portanto, sua dimensão é  $D \approx 1,5849625$ .

#### 2.5.3 Tapete de Sierpinski

Considerado o correspondente bidimensional do Conjunto de Cantor, o Tapete de Sierpinski pode ser construído pela mesma técnica de remoção usada no Triângulo de Sierpinski como será visto nas etapas a seguir.

Etapa 0: Inicie com um quadrado de lado l.

Etapa 1: Divida-o em 9 subquadrados congruentes, e elimine o quadrado central.

Etapa 2: Aplique o mesmo procedimento da Etapa 1 em cada um dos 8 subquadrados restantes. Repita o processo sucessivamente e iterativamente como na figura (22) a seguir.

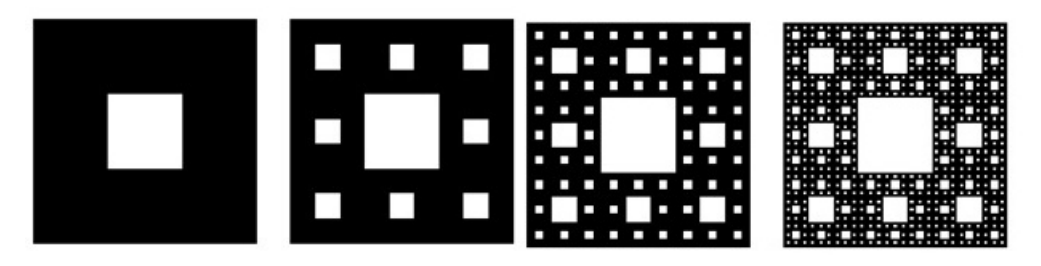

Figura 22: Tapete de Sierpinski

Assim como no Triângulo de Sierpinski, em cada etapa da contrução o lado do quadrado é reduzido, só que agora o fator de redução é  $\frac{1}{2}$ 3 . Com isso, o perímetro de cada subquadrado será  $\frac{1}{2}$  $\frac{1}{3}$  do perímetro de cada quadrado da etapa anterior. Seja  $P_k$  o perímetro do Tapete em cada etapa. Então  $P_0=4l$  é o perímetro da Etapa 0. Como na Etapa 1, temos 8 subquadrados de perímetro igual a  $\frac{P_0}{P_0}$ 3 , então

$$
P_1 = 8 \cdot \frac{P_0}{3};
$$

e na Etapa 2, teremos

$$
P_2 = 8^2 \cdot \frac{1}{3} \cdot \frac{P_0}{3} = \left(\frac{8}{3}\right)^2 P_0;
$$

já na Etapa 3,

$$
P_3 = 8^3 \cdot \frac{P_0}{3^3} = \left(\frac{8}{3}\right)^3 P_0.
$$

Generalizando,

$$
P_k = \left(\frac{8}{3}\right)^k P_0.
$$

Assim, após infinitas iterações

$$
P = \lim_{k \to \infty} P_k = \lim_{k \to \infty} \left(\frac{8}{3}\right)^k P_0 = P_0 \lim_{k \to \infty} \left(\frac{8}{3}\right)^k = \infty.
$$

Também de forma análoga ao Triângulo de Sierpinski, a área do Tapete de Sierpinski diminui a medida que aumentamos o nível de construção. Seja $\mathcal{S}_k$ a área em cada  $k$ etapa e  $S_0 = l^2$  a área do quadrado inicial (Etapa 0), temos que

$$
S_1 = \frac{S_0}{9}, S_2 = \frac{S_1}{9} = \frac{S_0}{9^2}, S_3 = \frac{S_2}{9} = \frac{S_0}{9^3}, \ldots, S_k = \frac{S_0}{9^k},
$$

reunindo estes dados com os dados da quantidade de quadrados gerados em cada etapa, obtemos a seguinte área total da k-ésima etapa

$$
S_k = 8^k \left(\frac{S_0}{9^k}\right) = \left(\frac{8}{9}\right)^k S_0.
$$

Portanto, a área total deste fractal quando aumentamos o nível k de iterações é

$$
S = \lim_{k \to \infty} \left(\frac{8}{9}\right)^k S_0 = S_0 \lim_{k \to \infty} \left(\frac{8}{9}\right)^k = 0.
$$

Outra forma de calcularmos a área do Tapete de Sierpinski é observar que a área removida na Etapa 1 é 1  $\frac{1}{9}S_0$ ; na Etapa 2, 8 ·  $\sqrt{1}$ 9  $\setminus^2$  $S_0$ ; na Etapa 3,  $8^2$ .  $\sqrt{1}$ 9  $\overline{\bigwedge}$ <sup>3</sup>  $S_0$ . Em geral, a área removida na k-ésima etapa é

$$
8^{k-1} \cdot \left(\frac{1}{9}\right)^k S_0 = \frac{1}{9} \cdot \left(\frac{8}{9}\right)^{k-1} S_0,
$$

então a área total removida é

$$
\sum_{k=1}^{\infty} \frac{1}{9} \cdot \left(\frac{8}{9}\right)^{k-1} S_0 = \frac{S_0}{9} \sum_{k=1}^{\infty} \left(\frac{8}{9}\right)^{k-1} = \frac{S_0}{9} \cdot \frac{1}{1-\frac{8}{9}} = \frac{S_0}{9} \cdot 9 = S_0.
$$

Isso implica que o Tapete tem área 0.

#### 2.6 Esponja de Menger

A Esponja de Menger foi inventada pelo matemático austríaco Karl Menger (1902 − 1985). Sua construção é baseada no mesmo princípio de remoção do Triângulo e do Tapete de Sierpinski. Porém, o processo iterativo é feito com o cubo, apresentando, então, uma versão tridimensional do Tapete de Sierpinski.

O processo de construção dele ocorre da seguinte forma:

Etapa 0: Considere um cubo de aresta l,

Etapa 1: Divida-o em 27 cubos menores e congruentes, cada um com aresta igual a l 3 (aplique um processo similar ao da Etapa 1 do Tapete de Sierpinski em cada face do cubo). Remova o cubo central e os 6 cubos situados no meio de cada face do cubo maior.

Etapa 2: Repita o processo da Etapa 1 nos 20 cubos restantes. Prossiga repetindo o procedimento indefinidamente.

A figura (23) representa as primeiras etapas desta construção.

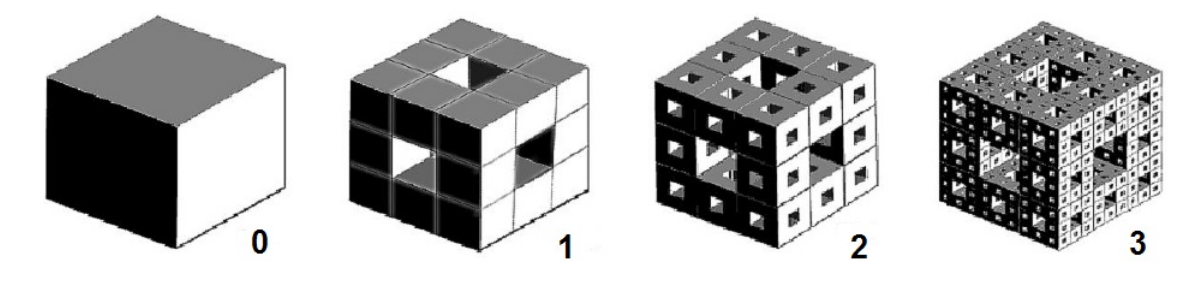

Figura 23: Esponja de Menger

Para calcularmos a área da superfície do cubo em cada nível, considere  $F = l^2$  a área da face do cubo incial, e  $S_k$  a área total da superfície na k-ésima etapa, então  $S_0 = 6F, [3].$ 

Na Etapa 1 perde-se em cada face  $\frac{1}{2}$ 9 F, logo nas 6 faces perde-se 6  $\cdot \frac{1}{2}$ 9  $F$ ; mas ganhase  $6 \cdot 4 = 24$  novos quadrados, cada um com aresta medindo  $\frac{1}{6}$ 9  $F$ , como mostra figura (24).

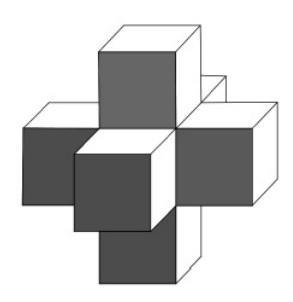

Figura 24: Superfície Removida da Esponja de Menger

Assim, a área total na primeira etapa é

$$
S_1 = S_0 - 6 \cdot \left(\frac{1}{9}\right)F + 24 \cdot \left(\frac{1}{9}\right)F = S_0 + 18 \cdot \left(\frac{1}{9}\right)F = S_0 + 3 \cdot \left(\frac{1}{9}\right)6F
$$
  
=  $S_0 + \left(\frac{1}{3}\right)S_0 = \left(\frac{4}{3}\right)S_0$ 

Analogamente,  $S_2 =$  $\sqrt{4}$ 3  $\setminus$  $S_1 =$  $\sqrt{4}$ 3  $\setminus^2$  $S_0$  e  $S_3 =$  $\sqrt{4}$ 3  $\setminus$  $S_2 =$  $\sqrt{4}$ 3  $\bigwedge^3$  $S_0$ . Em geral,  $S_k =$  $\sqrt{4}$  $\setminus^k$  $S_0$ . Assim, após infinitas iterações a área total da superfície da Esponja

3 de Menger é

$$
S = \lim_{k \to \infty} S_k = \lim_{k \to \infty} \left(\frac{4}{3}\right)^k S_0 = S_0 \lim_{k \to \infty} \left(\frac{4}{3}\right)^k = \infty.
$$

O interessante deste fractal é que apesar de possuir área infinita, ele possui volume nulo como veremos a seguir.

Seja  $V_k$  o volume da curva na k-ésima etapa. Como na Etapa 0 tem-se um cubo maciço de aresta l, então  $V_0 = l^3$ . Na Etapa 1, remove-se 7 cubos de arestas  $\frac{l}{c}$ 3 , e consequentemente de volume  $\begin{pmatrix} l \\ \frac{1}{2} \end{pmatrix}$ 3  $\setminus^3$ cada, assim  $V_1 = V_0 - 7$ .  $\int$ 3  $\setminus^3$ . Na Etapa 2, remove-se 7 cubos em cada um dos 20 subcubos restantes de arestas  $\frac{l}{2}$  $\frac{1}{3^2}$ , e portanto retira-se 7 · 20 cubinhos de volume  $\left(\frac{l}{2}\right)$ 3 2  $\int_0^3$  cada, donde  $V_2 = V_0 - 7 \cdot 20 \left( \frac{l}{2} \right)$ 3 2  $\bigwedge^3$ . Na Etapa 3, remove-se 7 cubos em cada um dos 20 · 27 − 20 · 7 subcubos restantes, sendo cada um deles de arestas  $\frac{l}{2}$  $\frac{1}{3^3}$ , logo

$$
V_3 = V_2 - 7 \cdot 20^2 \left(\frac{l}{3^3}\right)^3 = V_1 - 7 \cdot 20 \left(\frac{l}{3^2}\right)^3 - 7 \cdot 20^2 \left(\frac{l}{3^3}\right)^3
$$
  
=  $V_0 - 7 \cdot \left(\frac{l}{3}\right)^3 - 7 \cdot 20 \left(\frac{l}{3^2}\right)^3 - 7 \cdot 20^2 \left(\frac{l}{3^3}\right)^3$   
=  $V_0 - 7 \cdot l^3 \left[\frac{1}{3^3} + 20 \cdot \frac{1}{3^6} + 20^2 \cdot \frac{1}{3^9}\right]$ 

Generalizando,

$$
V_k = V_0 - 7 \cdot l^3 \sum_{i=0}^{k-1} 20^i \cdot \left(\frac{1}{3^3}\right)^{i+1} = V_0 - 7 \cdot l^3 \sum_{i=0}^{k-1} \left(\frac{20}{3^3}\right)^i \cdot \left(\frac{1}{3^3}\right)
$$
  
=  $V_0 - 7 \cdot \left(\frac{l}{3}\right)^3 \sum_{i=0}^{k-1} \left(\frac{20}{27}\right)^i$ 

Logo, após infinitas iterações o volume da Esponja de Menger é

$$
V = V_0 - 7 \cdot \left(\frac{l}{3}\right)^3 \sum_{i=0}^{\infty} \left(\frac{20}{27}\right)^i
$$
  
=  $V_0 - 7 \cdot \left(\frac{l}{3}\right)^3 \frac{1}{1 - \frac{20}{27}}$   
=  $V_0 - 7 \cdot \left(\frac{l}{3}\right)^3 \cdot \frac{27}{7} = V_0 - l^3 = l^3 - l^3 = 0.$ 

Observe que este fractal tem fator de aumento  $m = 3$  e número de cópias  $n = 20$ ; por (1) encontramos a dimensão  $D=\,$ log 20 log 3  $\approx 2,726833028.$ 

#### 2.7 Tetraedro de Sierpinski

Outro fractal tridimensional obtido por remoção é o Tetraedro de Sierpinski, cuja construção é análoga a da Esponja de Menger, dividindo-se um tetraedro sólido inicial em 5 novos tetraedros a partir dos pontos médios de cada aresta e em seguida removendo-se o tetraedro central. Repetindo assim, esses passos sucessivamente como mostra a figura  $(25)$ .

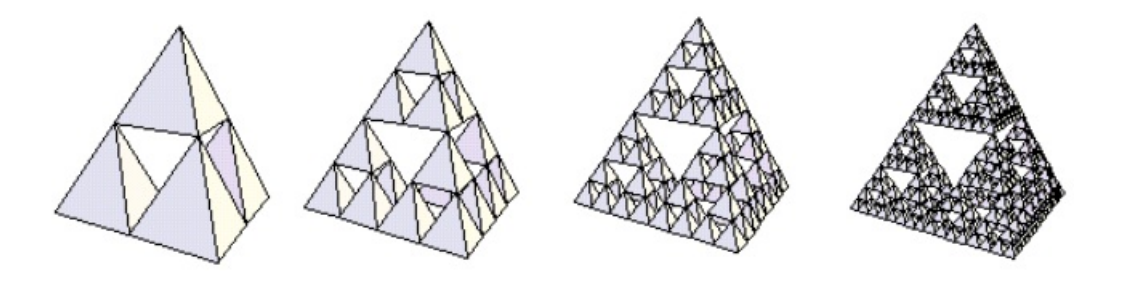

Figura 25: Tetraedro de Sierpinski

De acordo com Souza [17], a área da superfície deste fractal se mantém a mesma, pois a perda e o acréscimo de determinadas faces se anulam, como por exemplo, na Etapa 1 onde são removidos 4 triângulos de cada face do tetraedro, cada um com face igual a  $\frac{1}{4}$ 4 da área A da face do tetraedro inicial, e são acrescidos 4 triângulos de área igual a  $\frac{1}{4}$ 4 A no interior do tetraedro. O mesmo ocorre nas demais etapas da construção deste objeto.

Considere agora  $V_k$  o volume do Tetraedro de Sierpinski em cada etapa da sua construção, então V<sup>0</sup> é o volume do tetraedro maciço inicial. Como na primeira etapa remove-se um tetraedro central dos 5 gerados, então  $V_1=V_0-\frac{1}{\pi}$  $\frac{1}{5}V_0 =$  $\sqrt{4}$ 5  $\setminus$  $V_0$ .

Na Etapa 2, cada um dos 4 tetraedros restantes são divididos em mais cinco subtetraedros e removidos os quatros sub-tetraedros centrais de forma que

$$
V_2 = V_1 - 4 \cdot \left(\frac{1}{5}\right)^2 V_0 = \left(\frac{4}{5}\right) V_0 - \frac{4}{25} V_0 = \left(\frac{4}{5}\right)^2 V_0.
$$

Na Etapa 3 são removidos 16 = 4<sup>2</sup> tetraedros de volume  $\left(\frac{1}{\varepsilon}\right)$ 5  $\bigwedge^3$  $V_0$ , logo

$$
V_3 = V_2 - 4^2 \cdot \left(\frac{1}{5}\right)^3 V_0 = \left(\frac{4}{5}\right)^2 V_0 - \left(\frac{1}{5}\right) \left(\frac{4}{5}\right)^2 V_0 = \left(\frac{4}{5}\right)^3 V_0.
$$

Generalizando,  $V_k =$  $\sqrt{4}$ 5  $\setminus^k$  $V_0$ , e portanto, após infinitas iterações o volume do Tetraedro de Sierpinski é

$$
V = \lim_{k \to \infty} V_k = \lim_{k \to \infty} \left(\frac{4}{5}\right)^k V_0 = V_0 \lim_{k \to \infty} \left(\frac{4}{5}\right)^k = 0.
$$

Portanto a medida que aumentamos as iterações a área da superfície deste fractal se mantém constante e seu volume tende a zero. Note que este objeto tem fator de aumento  $m = 2$  e número de cópias  $n = 4$  na primeira etapa. Logo, a sua dimensão, por (1), é

$$
D = \frac{\log 4}{\log 2} = \frac{\log 2^2}{\log 2} = \frac{2 \log 2}{\log 2} = 2,
$$

possuindo, portanto, a mesma dimensão que o plano.

#### 2.8 Conjunto de Julia

No período da Primeira Guerra Mundial, os matemáticos franceses Pierre Fatou (1878−1929) e Gastou Julia (1893−1978) publicaram vários trabalhos sobre o estudo de propriedades iterativas envolvendo números complexos, estudadas sem o auxílio computacional. Assim, surgiu o chamado Conjunto de Julia, dado pela fronteira do conjunto dos pontos de escape e o conjunto de pontos prisioneiros da recorrência

$$
z_{n+1} = z_n^2 + c \tag{5}
$$

onde  $z_n$  e c são números complexos.

A grosso modo, órbita de um ponto ou número, segundo Miranda [14], é a lista de sucessivas iterações deste ponto. Por exemplo, a órbita de  $z_0 = 5$  da recursão  $z_{n+1} = z_n^2$ , é dada por 5, 25, 625,  $\dots$  Um conjunto de escape de c é formado por todos os pontos  $z_0$  cujas as órbitas são atraídas para o infinito, e o conjunto prisioneiro é formado por todos os pontos  $z<sub>o</sub>$  cujas órbitas são atraídas para um círculo de centro na origem e raio c. Portanto, o Conjunto de Julia associado a c é dado pela fronteira destes dois conjuntos.

Para construí-lo, mantém-se fixa a constante c ao londo de todo processo de iteração e varia-se o valor de  $z_o$ . Por causa da sua enorme complexidade, não é possível desenhálo manualmente. Um método para plotá-lo, é colorir de uma cor os pontos de escape e de outra cor os pontos prisioneiros, obtendo-se o conjunto como o limite entre essas duas regiões. Associado a cada c temos um Conjunto de Julia diferente e alguns exemplos destes estão representados na figura (26).

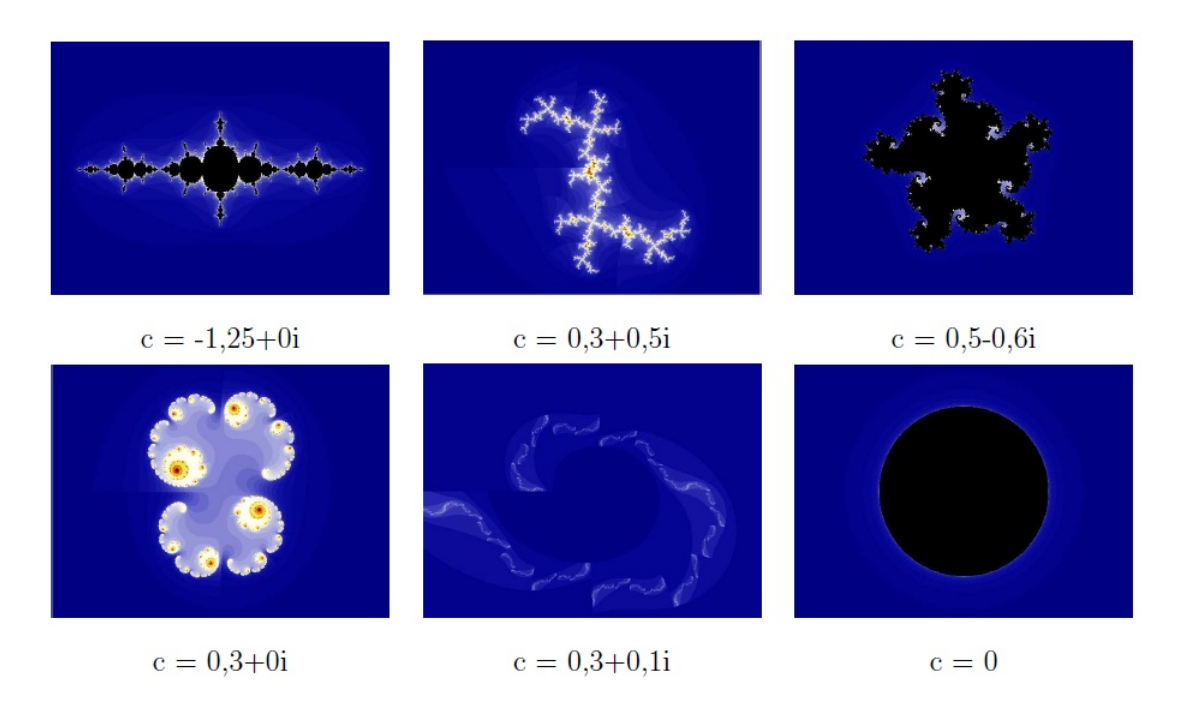

Figura 26: Conjuntos de Julia

Outra forma de escrevermos o Conjunto de Julia é tomarmos  $z_0 = x_0 + iy_0$ ; assim

se  $z_n = x_n + iy_n$  e  $c = a + ib$ , então

$$
z_{n+1} = z_n^2 + c = (x_n + iy_n)^2 + (a + ib)
$$
  
=  $x_n^2 + 2ix_ny_n + i^2y_n^2 + (a + ib)$   
=  $(x_n^2 - y_n^2 + a) + (2x_ny_n + b)i$ .

#### 2.9 Conjunto de Mandelbroat

Por volta de 1979, Mandelbroat teve a idéia de fazer um generalização do Conjunto de Julia no caso de funções quadráticas com um parâmentro variável, ou seja, cada valor do parâmetro c da equação (5) era catalogado se para este c a órbita crítica  $(z_0 = 0)$  não tendesse para o infinito. Ele utilizou computadores para desenhar as regiões estudadas por Fatou e Julia de maneira a observar o comportamento caótico que produz a estrutura fractal.

Quando dizemos comportamento caótico, estamos nos referindo ao fenômeno da imprevisibilidade. As noções de previsão de um experimento assumem novos aspectos quando encarados do ponto de vista do caos. O que pareceria simples às vezes torna-se complicado, e por outro lado, o que era aparentemente complicado pode tornar-se simples. Fenômenos desestruturados e aleatórios podem de fato estar obedecendo certas leis. O estudo destes experimento "imprevisíveis" faz parte do atual campo conhecido como Teoria dos Sistemas Dinâmicos que utiliza leis matemáticas para modelar fenômenos naturais do movimento, tentando prever a evolução deste processo.

O fractal de Mandelbroat é gerados por sistemas dinâmicos complexos, e como já foi dito, ele é definido pelo conjunto de pontos para o qual a recursão

$$
z_0 = 0
$$
  

$$
z_{n+1} = z_n^2 + c,
$$

onde  $c$  é complexo, não tende ao infinito.

Escrevendo  $z_{n+1} = F(z_n) = F_c(z) = z^2 + c$  para cada c complexo, Devaney [8] prova que para  $|c| > 2$ , a órbita crítica de 0 tende ao infinito. De fato, se escrevermos  $|c| = 2 + k$ , com  $k > 0$ , e como  $|z| \geq |c|$ , temos que

$$
|F_c(z)| = |z^2 + c| \ge |z^2| - |c| \ge |z^2| - |z| = |z|(|z| - 1) \ge |z|(1 + k), \tag{6}
$$

pois  $|z| \geqslant |c| = 2 + k \Rightarrow |z| - 1 \geqslant 1 + k$ .

Como  $(1 + k) > 0$ , então  $|F_c(z)| > |z|$ . Ou seja, se  $|c| > 2$ , então a imagem  $F_c(z)$ encontra-se fora do círculo de raio 2. E ainda, sabendo que  $|F_c(z)| \geqslant |c|$ , temos

$$
|F_c^2(z)| = |F_c(F_c)| = |F_c(z^2 + c)| = |(z^2 + c)^2 + c| = |F_c^2(z) + c|
$$
  
\n
$$
\geq |F_c^2(z)| - |c| \geq |F_c(z)|^2 - |F_c(z)|
$$
  
\n
$$
= |F_c(z)|(|F_c(z)| - 1) \geq |F_c(z)|(1 + k).
$$

Por (6)

$$
|F_c^2(z)| \ge |F_c(z)|(1+k) \ge |z|(1+k)(1+k) = |z|(1+k)^2.
$$

Generalizando,  $|F_c^n(z)| \geqslant |z|(1+k)^n$ . Dado que  $1+k>1$ , então  $(1+k)^n \to \infty$ quando  $n \to \infty$ . Logo,  $|F_c^n(z)| \to \infty$  quando  $n \to \infty$ .

Potanto, o Conjunto de Mandelbroat pertence ao interior do círculo de raio 2 no plano complexo.

Como já vimos, se reescrevermos (5) substituindo  $z_n$  por  $x_n + iy_n$  e c por  $a + ib$ , temos

$$
x_{n+1} = x_n^2 - y_n^2 + a
$$
  

$$
y_{n+1} = 2x_n y_n + b
$$

e a construção do fractal de Mandelbroat usando as equações acima pode ser feita da seguinte forma:

Etapa 0: Desenhe um círculo de raio 2, com centro na origem do plano  $(x, y)$ .

Etapa 1: Selecione um valor para  $a$  e um valor para  $b$  (determine  $c$ ) e calcule  $x_n$  e  $y_n$  para n de 1 até 50, por exemplo.

Etapa 2: Se o ponto pertence ao círculo pinte-o de preto, caso contrário, pinte-o de outra cor. Selecione outros valores para a e b e repita o processo.

Após várias seleções de  $a e b a f$ gura formada pelos pontos pretos é o Conjunto de Mandelbroat. A forma encontrada também é conhecida como "boneco de pão de mel". Obviamente esta construção é extremamente complicada de ser feita manualmente, havendo, portanto, vários algoritmos computacionais que geram uma visualização deste fractal representado na figura  $(27)$ . Nesta mesma figura, pode-se notar que a característica mais notável do Conjunto de Mandelbroat é a sua auto-semelhança, mesmo que esta não seja exata.

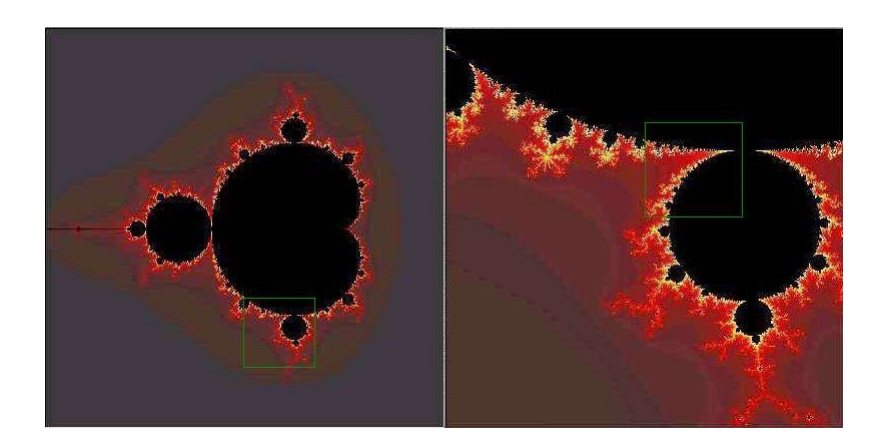

Figura 27: Conjunto de Mandelbroat

Outra impressionante característica deste conjunto é que para cada c, encontramos o Conjunto de Julia correspondente a este parâmetro na sua borda. Assim, dentro do Conjunto de Mandelbroat estão todos os Conjuntos de Julia possíveis como mostra gura (28). E ainda, o bordo do Fractal de Mandelbroat possui dimensão 2.

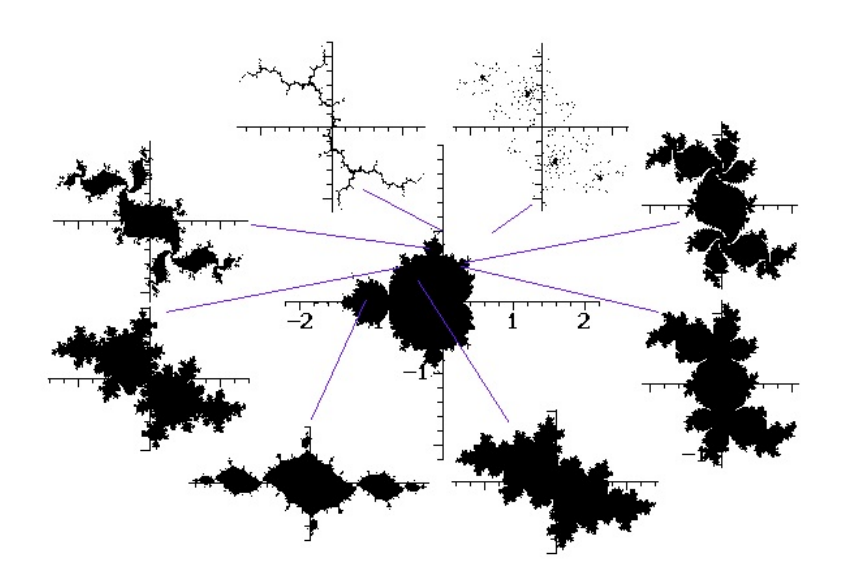

Figura 28: Conjuntos de Julia no Conjunto de Mandelbroat

Janos [13] afirma que "a geometria fractal é uma linguagem matemática que descreve, analise e modela formas encontradas na natureza." Deste modo, uma vez visto os principais fractais, partimos então para suas aplicações.

### 3 Aplicações

Aplicações da geometria fractal nas ciências está provocando um grande avanço na compreensão de formas complexas da natureza que apresentam características autosemelhantes, como os litorais, as montanhas, os relâmpagos, as plantas, as nuvens e o sitema de vasos sanguíneos. Além disso, a geometria fractal é uma importante ferramenta na análise de fenômenos como ritmos em melodias e sequências de batimentos cardíacos, e na otimização de diversas tecnologias. Nesse sentido, apresentaremos a seguir alguns exemplos de aplicações dos fractais.

#### 3.1 Dimensão de uma bacia hidrográfica

Fractais na natureza não possuem auto-semelhança exata como os fractais matemáticos, na verdade, eles possuem cópias reduzidas e distorcidas de si próprios. Dizemos então que estes objetos são auto-semelhantes estatisticamente como visto no Capítulo 1. Eles também não são infinitamente complexos, visto que possuem uma estrutura de tamanho limitado. Assim, as dimensões destes objetos são medidas como valores médios.

Para se calcular a dimensão de fractais naturais utiliza-se um método denominado "contagem de quadrados" ou "contagem de caixa". Ele se baseia na inserção de um objeto qualquer em um quadrado de lado igual a  $m$ , em seguida vai se diminuindo o tamanho do lado do quadrado e aumentando-se a quantidade de caixas necessárias para encobrí-lo. Na gura (29), primeiramente encobrimos um segmento de reta com um quadrado de lado 1, em seguida foram necessários dois quadrados de lado  $\frac{1}{2}$ 2 , e por fim, utilizou-se 3 quadrados de lado  $\frac{1}{2}$ 3 .

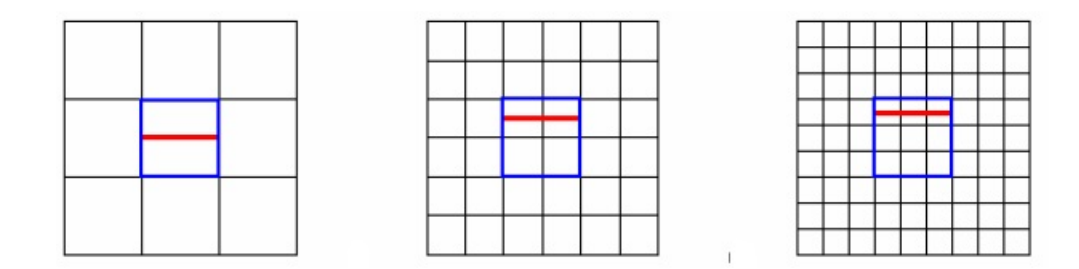

Figura 29: Segmento de reta coberto por caixas

Assim, para se calcular a dimensão de um rio, escolhe-se um tamanho  $m_1$  para o lado do quadrado e conta-se quantos quadrados,  $n_1$ , da retícula foram necessários para cobrir todo objeto. O tamanho dos lados dos quadrados  $(m_2, m_3, m_4, \dots)$  vai sendo diminuido e consequentemente o número de quadrados vai aumentando, conforme a figura  $(30)$ .

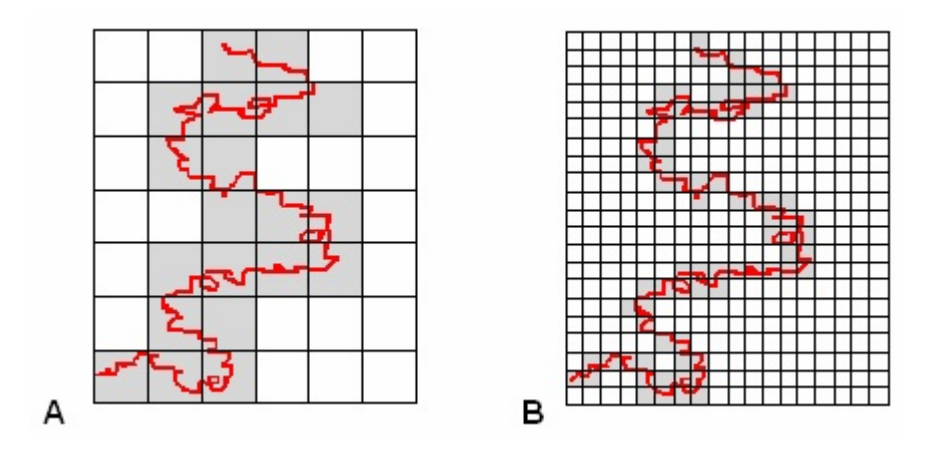

Figura 30: Método da contagem de caixas em um trecho de rio

Se fossémos plotar o gráfico com n no eixo das abcissas e m no eixo das ordenadas, a relação entre esses coordenadas não seria exatamente linear. Devemos, portanto, traçar o gráfico  $\log \frac{1}{2}$  $\dot{m}$  $\times$  log n, onde haverá uma maior linearização. Em seguida estimamos a dimensão do rio a partir da inclinação da linha obtida neste gráfico. Segundo Andriotti [2], esta inclinação é a dimensão aproximada do objeto, e apresenta relação com a sinuosidade do rio.

Calculemos, então, a dimensão do Rio Amazonas baseado no que foi apresenta em Janos [13]. Observe este rio entre as cidades de Macapá e Manaus, e divida-o em dois

trecho: Manaus-Parintins (I) e Parintins - Macapá (II), ambos com aproximadamente 600 km de distância. Usando procedimento descrito acima nos techos I e II, com os valores de  $m_1 = 1$  e  $m_2 =$ 1  $\frac{1}{2}$ , temos para o trecho I que  $n_1 = 27$  e  $n_2 = 58$  e obtemos o gráfico

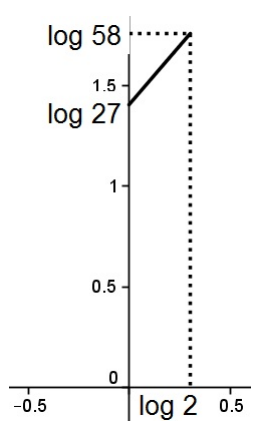

Assim, a dimensão do trecho I é dada por

$$
d = \frac{\log 58 - \log 27}{\log 2 - \log 1} = \frac{1,763 - 1,431}{0,301 - 0} = 1,103
$$

Para o trecho II, obtemos  $n_1 = 22$ e $n_2 = 47$ donde

$$
d = \frac{\log 47 - \log 22}{\log 2 - \log 1} = \frac{1,672 - 1,342}{0,301 - 0} = 1,096
$$

Como os trechos I e II são, em média, similares ao rio inteiro, a dimensão do Rio Amazonas é aproximadamente 1, 10. Assim, a curva deste rio é mais sinuosa que uma curva de dimensão 1, como uma linha reta, e menos sinuosa que uma curva de dimensão 1, 262, como a Curva de Koch.

É importante observar que a dimensão de um rio não é xa, pois com o passar do tempo o ele vai tomando outras formas com novos afluentes e acidentes ao longo de seu curso. Assim, a dimensão do rio cresce jutamente com a sua idade. E deste modo, ao calcularmos a dimensão de um rio obtemos informações sobre o seu processo evolucionário.

#### 3.2 Música Fractal

O conceito de Música Fractal se baseia na auto-semelhança dos objetos fractais constituída através de processos recursivos. Este modelo musical permite a produção de uma música através de uma sequência de notas musicais. Com o auxílio de softwares mais avançado as imagens fractais podem ser convertidas em músicas através de vários métodos. O Conjunto de Mandelbroat representado na gura (31) é um dos objetos mais utilizados nesta conversão.

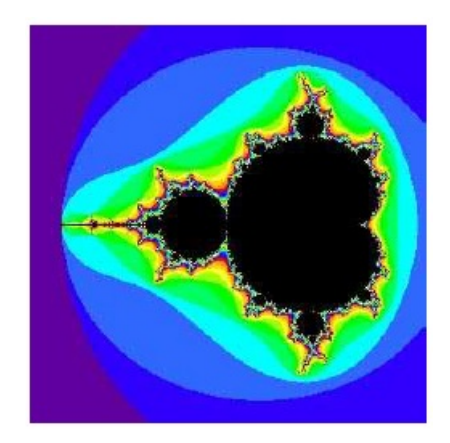

Figura 31: Cores no Conjunto de Mandelbroat

De acordo com Figueroa [10], um método para essa conversão é gerar um determinado fractal em um programa computacional, em seguida definir cada cor dos *pixels* da imagem com uma determinada nota musical, assim essas cores serão pesquisadas por um programa conversor musical que tranformará a figura em uma canção.

#### 3.3 Antenas Fractais

Segundo Silva [16], com o avanço dos sistemas de comunicação sem fio, é cada vez mais presente a geometria fractal na construção de tecnologias dos sistemas de comunicação por frequências de microondas, pois ao se combinar esta geometria com a teoria eletromagnética, podem ser obtidas estruturas de antenas com designs inovadores que são capazes de funcionar de forma otimizada. A gura abaixo (32) mostra uma antena que utiliza a geometria do fractal de Koch.

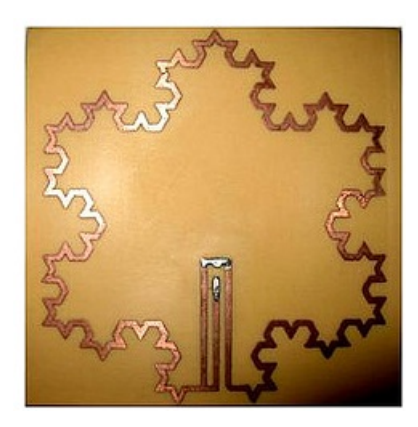

Figura 32: Antena Fractal

As antenas fractais são utilizadas, dentre outros, em sistema móvel celular e identificação por rádio frequência. De acordo com Trindade [19], estas antenas utilizam a propriedade de auto-semelhança do objeto para maximizar o comprimento elétrico da estrutura, sendo elas, portanto, mais compactas e capazes de funcionar em várias frequências. Estudos mais profundo deste tema podem ser encontrado em Silva [16] e Trindade [19], onde são abordados conhecimentos mais específicos de telecomunicação.

#### 3.4 Fractais na sala de aula

Além das suas aplicações em ciências, artes e tecnologias, os fractais podem ser estudados em sala de aula, pois eles motivam a discussão sobre o distanciamento entre os conteúdos matemáticos estudados na escolas e o mundo onde vivemos. Fernandes [9] afirma que a inserção deles no ensino básico leva os alunos a perceberem aplicações dos elementos da matemática no cotidiano, promovendo também a interdisciplinaridade. Já para Barbosa 3 a justificativa para aplicações dos fractais em sala de aula baseia-se na conexão destes com várias ciências, na deciência da Geometria Euclidiana para o estudo de formas da natureza, na sensação de surpresa dos estudantes diante da ordem na desordem, na possibilidade da difusão e acesso ao computador, e finalmente, na existência do belo nos fractais e a possibilidade do despertar e desenvolver o senso estético. Assim, de acordo Sallum ([15], p.1),

a introdução dos fractais no ensino [. . . ] propicia a oportunidade de trabalhar com processos interativos, escrever fórmulas gerais, criar algoritmos, calcular áreas e perímetros de figuras com complexidade crescente, introduzir idéia intuitiva do conceito de limite e é um excelente tópico para aplicação de progressões geométricas e estímulo ao uso de tabelas.

Esse tipo de estudo também pode ser encontrado em Fillipin [11], Zavala [20] e Gomes [12]. Já em Brandão [5] encontram-se aplicações de construções geométricas de fractais no ensino utilizando-se software de Geometria Dinâmica.

Há vários materiais sobre a possibilidade de inclusão deste assunto na educação básica, porém é necessário que o professor interessado em desenvolvê-lo seja capaz de fazer uma seleção das atividades propostas, do nível de aprofundamento e do rigor que irá utilizar. Assim, o estudo dos fractais deve ser acessível aos alunos de forma que eles possam perceber a beleza da essência deste tema. E diante de tantos motivos, Barbosa [3] lança o desafio aos professores da inserção adequada deste tema em suas aulas.

Neste sentido, vejamos algumas questões de vestibular que envolvem este assunto:

Questão 1 (Unicamp-1990) Construir "fractais" no computador corresponde a um procedimento como o descrito a seguir. A partir de um triângulo eqüilátero, de área A, acrescentamos no meio de cada lado um outro triângulo eqüilátero de lado igual a um terço do anterior; aos lados livres destes triângulos acrescentamos triângulos de lados iguais a um terço dos anteriores e assim sucessivamente construímos uma figura com uma innidade de triângulos (veja o desenho). Calcule a área, em termos de A, da região determinada por esse processo.

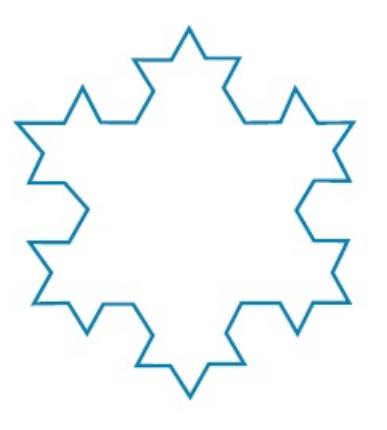

COMENTÁRIO: O racíocinio desenvolvido na resolução desta questão está apresentado no cálculo da área do Floco de Neve na seção (2.4.2)

Questão 2 (UEL-2002) A figura construída segundo a sequência abaixo é denominada Esponja de Sierpinski ou Esponja de Menger. Representa um fractal gerado a partir de um cubo. Partindo-se do cubo inicial, obtêm-seoutros cubos menores, com arestas iguais a 1 3 da aresta deste. O cubo central e os cubos do centro de cada face são removidos. O procedimento se repete em cada um dos cubos menores restantes. O processo é iterado infinitas vezes, gerando a Esponja. Supondo que a medida da aresta do cubo inicial seja igual a 1 m, qual é a área, em  $m^2$ , de uma face da figura 30?

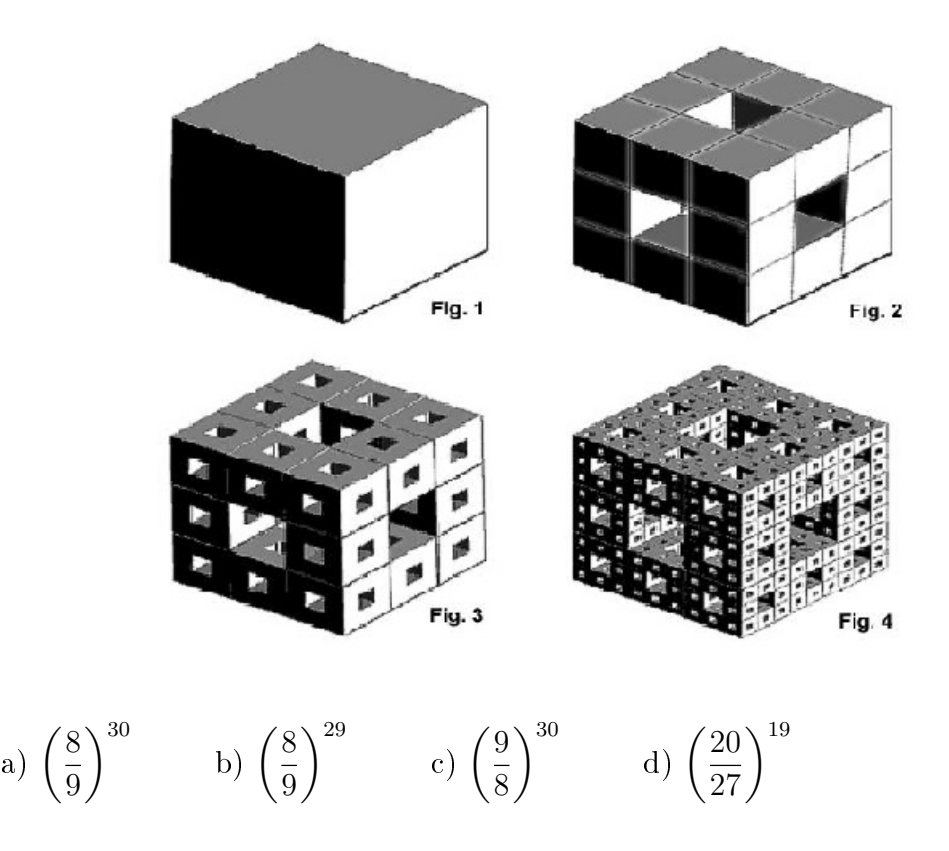

COMENTÁRIO: Observe que assim como foi feito na seção (2.6) sobre a Esponja de Menger, na segunda figura perde-se  $\frac{1}{2}$ 9 da área de uma face, restando  $\frac{8}{9}$ 9  $m^2$ , e na etapa *n* restará  $\left(\frac{8}{6}\right)$ 9  $\bigwedge^{n-1}$  $m^2$  de área da face. Portanto, o resposta correta será a letra (b).

### Considerações finais

Quando a geometria eucliana não é mais suficiente para estudar o mundo onde vivemos, faz-se necessário o uso de outras ferramentas para decifrar as formas que nos rodeiam. Nesse sentido, a geometria fractal tornou-se uma aliada na leitura dos objetos da natureza.

O estudo dos fractais clássicos com a sua forma, auto-semelhança, construção recursiva e medidas (dimensão, área, perímetro e volume), é um tema motivador e instigador dos tópicos matemáticos. A beleza e a autenticidade desses objetos incentivam a cursiosidade humana e trazem um novo olhar sobre as coisas. Após estudar os fractais, não é o mundo que muda, mas a sua maneira de observá-lo.

A geometria fractal mostra a aplicabilidade da matemática em diversos ramos como artes, ciências e tecnologias, além de poder ser explorada em sala de aula. Mas é importante tomar cuidado, pois segundo Stewart [18], "a aplicabilidade dos fractais é ampla, mas não é universal." Os fractais revelam partes da natureza que podem ser modelados matematicamente, trazendo consigo uma nova maneira de entender as complexidades e irregularidades do mundo em que vivemos.

Assim, o objetivo deste trabalho não foi findar o estudo sobre este tema, e sim, apresentar novas formas que convidam os leitores a investigarem características e propriedades dos objetos matemáticos de pontos de vista diferentes daqueles com os quais estão acostumados. Nem tampouco, queríamos aprofundar nas aplicações deste assunto, que exigem maiores conhecimentos prévios. Apresentamos, portanto, uma breve apreciação do uso dos fractais em outras áreas.

Enfim, este trabalho mostrou de forma simples e geral, estruturas matemáticas ligadas às formas da natureza que as geometrias tradicionais não conseguem explicar. Este é apenas uma faísca que pode servir de base para outros estudos.

### Referências

- [1] Andrade, F.F., Assis, T.A., Castilho, C.MC.C, Miranda, J.G.V., Mota, F.B. Geometria Fractal: propriedades e características de fractais ideais, Revista de Ensino em Física, vol. 30 (2008), p. 1-10.
- [2] Andriotti, J.L.S. Aplicação da Teoria dos Fractais em Geociências, Acta Geologica Leopoidensia, n.41, vol. 18 (1995), p. 83-96.
- [3] Barbosa, R.M. Descobrindo a Geometria Fractal para sala de aula. 2.ed. Belo Horizonte: Autêntica, 2005.
- [4] Boyer, C.B. História da Matemática. Tradução: Elza F. Gomide. 1.ed. São Paulo: Edgar Blucher, 1974.
- [5] Brandão, L.O. Algoritmos e Fractais com programas de GD, Revista do Professor de Matemática, SBM, vol. 49 (2002), p.27-32.
- [6] Cajori, F., Uma História da Matemática. Tradução: Lázaro Coutinho. 1. ed. Rio de Janeiro: Editora Moderna, 2007.
- [7] Carvalho, P.C.P., Lima E.L., Morgado A.C., Wagner, E. A Matemática do Ensino Médio - volume 2. 6.ed. Rio de Janeiro: SBM 2006.
- [8] Devaney, R.L. Chaos, Fractal and Dynamics Computer Experiments in Mathmatics. 1.ed. Massachusetts: Addison - Wesley Publising Company, 1990.
- [9] **Fernandes, J.A.** Fractais: Uma nova visão da matemática. 2007. 46f. Monografia de graduação em Matemática - Universidade Federal de Lavras, Minas Gerais, 2007.
- [10] Figueroa, T.P. Fractais: Matemática, Artes e Ciências. In: ERMAC Encontro Nacional de Matemaática Aplicada e Computacional, 13, 2009, Pato Branco. Synergismus Scyentifica UTFPR. Paraná, 2009. p. 1 - 18
- [11] Fillipin, G.G. Estudo da Geometria Fractal e Aplicações em sala de aula. 2009. 51f. Trabalho Final de Graduação - Centro Universitário Franciscano, Rio Grande do Sul, 2009.
- [12] Gomes, A.S. Motivação do estudo de áreas e perímetros de figuras geométricas através de fractais. 2007. 58f. Monografia do Curso de Especialização para professores de Matemática - Setor de Ciências Exatas, Universidade Federal do Paraná, Paraná, 2007.
- [13] Janos, M., Geometria Fractal. 1. ed. Rio de Janeiro: Editora Ciência Moderna, 2008.
- [14] Miranda, A.J., Conjuto de Julia e Conjunto de Mandelbrot, Sigmae, Alfenas, MG - Universidade Federal de Alfenas, vol. 1 (2012), p. 110-117.
- [15] Sallum, E.M. Fractais no Ensino Médio, Revista do Professor de Matemática, SBM, vol. 57 (2005), p. 1-8.
- [16] Silva, M.R. Novas Configurações de Monopolos Planares Quase-Fractais para Sistemas de Comunicação Móvel. 2008. 93f. Dissertação (Mestrado em Engenharia Elétrica) - Centro de Tecnologia, Universidade Federal do Rio Grande do Norte, Rio Grande do Norte, 2008.
- [17] Souza, R.S. Fractais Geométricos. 2010. 72f. Trabalho de Conclusão de Curso de Licenciatura em Matemática - Universidade Federal de Alfenas, Minas Gerais, 2010.
- [18] Stewart, I. Será que Deus joga Dados? A nova matemática do caos. Tradução: Maria Luiza X. de A. Borges. 1.ed. Rio de Janeiro: Jorge Zahar, 1991.
- [19] Trindade, J.I.A Caracterização de Superfícies Seletivas de Frequência e de Antenas Fractais para Aplicações em Redes Sem Fio. 2010. 96f. Dissertação (Mestrado em Ciências - Engenharia Elétrica e Computação) - Centro de Tecnologia, Universidade Federal do Rio Grande do Norte, Rio Grande do Norte, 2010.
- [20] Zavala, A.B.P. Estudo de Funções Exponenciais e Logarítmicas motivado pela Geometria Fractal. 2007. 58f. Monografia do Curso de Especialização para professores de Matemática - Setor de Ciências Exatas, Universidade Federal do Paraná, Paraná, 2007.